**Ordre de méthode**

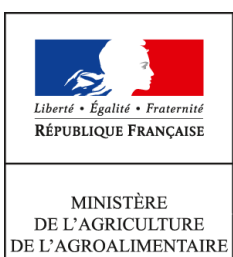

ET DE LA FORÊT

**Secrétariat général SASFL Sous-direction des affaires budgétaires et comptables Bureau de la fiscalité 78, rue de Varenne 75349 PARIS 07 SP 0149554955**

**Instruction technique**

**SG/SASFL/SDABC/2016-433**

**13/05/2016**

### **Date de mise en application :** Immédiate **Diffusion : Tout public**

#### **Cette instruction abroge :**

SG/SASFL/SDABC/2015-542 du 23/06/2015 : Remboursement partiel de la taxe intérieure de consommation sur les produits énergétiques (TIC) et de la taxe intérieure de consommation sur le gaz naturel (TICGN).

### **Cette instruction ne modifie aucune instruction. Nombre d'annexes :** 14

**Objet :** Remboursement partiel de la taxe intérieure de consommation sur les produits énergétiques (TIC) et de la taxe intérieure de consommation sur le gaz naturel (TICGN) en 2016.

#### **Destinataires d'exécution**

DAAF DDT(M)

**Résumé :** L'article 32-II de la loi n°2013-1278 du 29 décembre 2013 de finances pour 2014 a pérennisé le dispositif de remboursement partiel de la taxe intérieure de consommation sur les produits énergétiques (TIC) et de la taxe intérieure de consommation sur le gaz naturel (TICGN). Ce remboursement s'applique au gazole non routier, au fioul lourd et au gaz naturel pour les livraisons effectuées au titre de l'année 2014. la présente instruction présente les modalités de remboursement par la voie habituelle et par une voie dématérialisée.

### **RÉPUBLIQUE FRANÇAISE**

Ministère des Finances et des Comptes Publics

Ministère de l'Agriculture, de l'Agroalimentaire et de la Forêt

### **Instruction du**

Le remboursement partiel aux agriculteurs de la taxe intérieure de consommation sur les produits énergétiques (TICPE) prévue à l'article 265 du code des douanes et de la taxe intérieure de consommation sur le gaz naturel (TICGN) prévue à l'article 266 quinquies du même code a été pérennisé par la loi n°2013-1278 du 29 décembre 2013 modifiée de finances pour 2014.

La présente instruction relative au remboursement partiel de la taxe intérieure de consommation sur les produits énergétiques (TICPE) sur le gazole non routier, le fioul lourd et le gaz naturel au profit des professions agricoles couvre les livraisons effectuées au titre de l'année 2015.

Suite à l'expérimentation réussie en 2015 de la mise en œuvre d'une **procédure dématérialisée** de la gestion des demandes de remboursement via « Chorus Portail Pro » dans sept départements, cette opération se poursuit en 2016 et va concerner les régions Normandie, Nord-Pas-de-Calais Picardie, l'Île-de-France, et les départements de la Sarthe et de la Marne. Une généralisation sur l'ensemble du territoire est prévue en 2017.

Afin d'être compatibles avec la réglementation communautaire, **les remboursements partiels de TIC sur le fioul lourd et le gaz naturel accordés aux exploitants agricoles** constituent depuis 2015 une aide de minimis agricole au sens du règlement (UE) n°1408/2013 de la Commission du 18 décembre 2013 relatif aux aides de minimis dans le secteur de la production primaire agricole. Il en va de même pour le remboursement des conchyliculteurs.

La présente instruction couvre les livraisons effectuées au titre de l'année 2015.

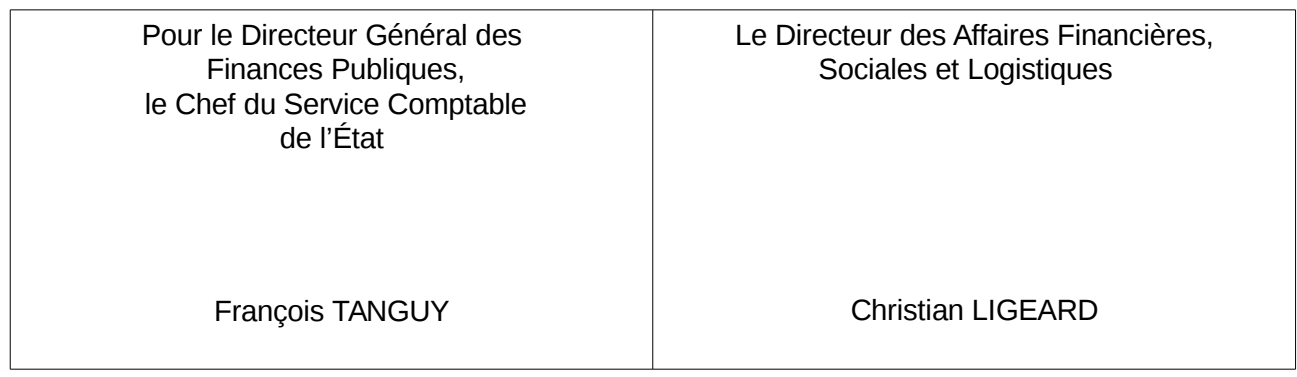

# **Sommaire**

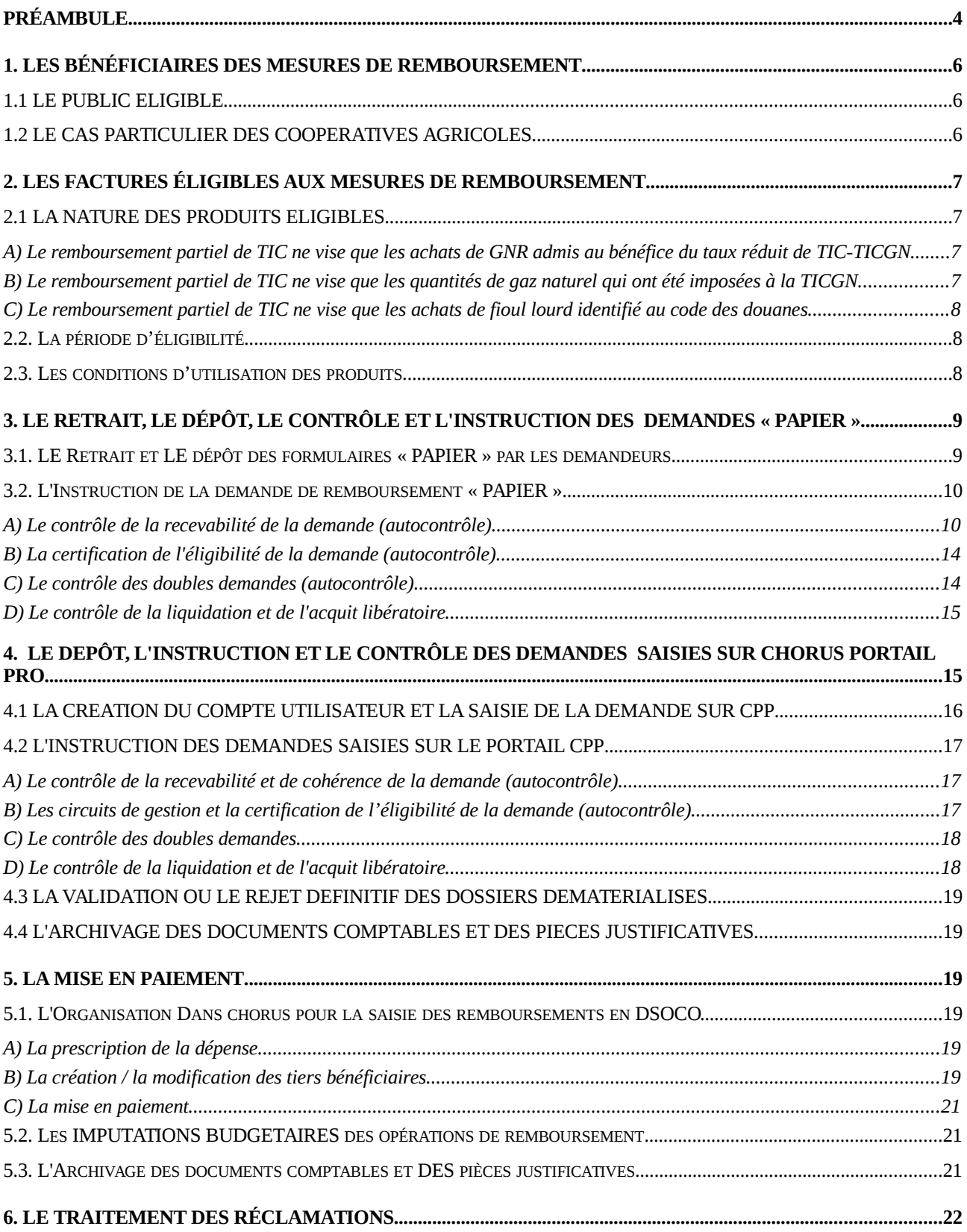

## **LISTE DES ANNEXES**

- ANNEXE N°1 : Article 32-II de la loi n° 2013-1278 du 29 décembre 2013 modifiée de finances pour 2014 et extrait du tableau B de l'article 265 du code des douanes : indices d'identification du gazole non routier et du fioul lourd et tarifs de la TIC applicables à ces deux produits.
- ANNEXE N°2 : Extrait du code rural et de la pêche maritime Activités agricoles, travaux agricoles et forestiers.
- ANNEXE N°3 : Tableau des pièces justificatives exigées pour le remboursement de la TIC-TICGN selon le type de demandeur.
- ANNEXE N°4 : Dénominations commerciales du gazole non routier.
- ANNEXE N°5 : Formulaire de demande de remboursement partiel de la TICPE et TICGN et notice explicative avec en annexe les modèles d'attestations récapitulatives des aides perçues au titre du règlement de minimis agricole.
- ANNEXE N°5bis : Modèle d'attestation récapitulative des aides perçues au titre du règlement de minimis pêche
- ANNEXE N°6 : Modèle de lettre de notification de décision.
- ANNEXE N°7 : Circuit de gestion des demandes de remboursement dans les DR/DDFiP.
- ANNEXE N°8 : Extrait de la circulaire du 13 avril 2016 relative à la TICGN (dispositions applicables aux consommateurs utilisant le gaz pour l'enrichissement des serres) ; état récapitulatif du gaz naturel utilisé pour l'enrichissement des serres.
- ANNEXE N°9 : Courrier DGFiP du 18 décembre 2013 relatif aux règles à observer pour la constitution de l'identifiant des tiers personnes physiques dans l'application Chorus et Mémento sur la création de tiers personne physique.
- ANNEXE N°10 : Guide des utilisateurs de CPP DémaTIC.
- ANNEXE N°11 : Guides d'autoformation au formulaire DémaTIC : Saisie et gestion des tiers / Validation des dossiers.
- ANNEXE N°12 : Décret n° 2015-568 du 22 mai 2015 relatif aux modalités de remboursement de la TICPE et de la TICGN.
- ANNEXE N°13 : Arrêté du 29 avril 2016 modifiant l'arrêté du 28 mai 2015 relatif aux modalités de remboursement de la taxe intérieure de consommation prévue à l'article 265 du code des douanes et de la taxe intérieure de consommation sur le gaz naturel prévue à l'article 266 quinquies du même code

## <span id="page-4-0"></span>**PRÉAMBULE**

Pour cette nouvelle campagne 2016, les évolutions apportées à la procédure de remboursement partiel des TIC sur le gazole non routier (GNR), le fioul lourd et le gaz naturel sont les suivantes :

### 1. L'AUGMENTATION DES TARIFS DES TIC ET LA MODIFICATION DES MONTANTS DE REMBOURSEMENTS

La loi de finances (LF) pour 2014 a augmenté progressivement jusqu'en 2016 les taux de la taxe intérieure de consommation sur les produits énergétiques en introduisant une composante carbone à certains produits puis en la généralisant en 2015. La LFR 2015 prévoit une nouvelle augmentation des taux pour 2017 :

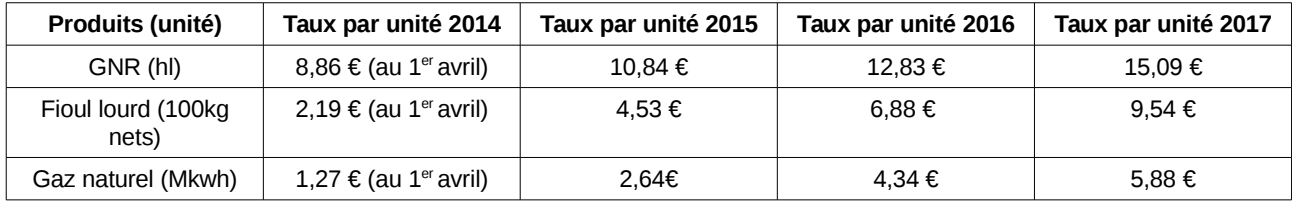

Il est rappelé que le remboursement partiel de TIC sur le GNR, le fioul lourd et le gaz naturel dont bénéficient les agriculteurs est pérennisé et que les montants retenus compensent la hausse due à la contribution climat énergie. Ces montants sont calculés à partir de la différence entre les taux de TIC applicables l'année N et les montants fixes de taxe restant à la charge des agriculteurs définis en LF 2014 (3,86 €/hl pour le gazole non routier ; 0,185 €/100kg net pour le fioul lourd et 0,119 €/Mkwh pour le gaz naturel).

Pour les consommations de 2015, le montant du remboursement est fixé comme suit :

- **6,98 €/hl** (0,0698 €/l) pour le gazole non routier ;
- **4,345 €/100kg net** (43,45 €/tonne) pour le fioul lourd ;
- **2,521 €/Mkwh** pour le gaz naturel.

### 2. LES REMBOURSEMENTS CONSTITUANT UNE AIDE DE MINIMIS

Comme l'année précédente, pour des raisons de compatibilité communautaire, les remboursements partiels de TIC sur **le fioul lourd et le gaz naturel** accordés aux exploitants agricoles constituent une aide de minimis agricole au sens du règlement (UE) n°1408/2013 de la Commission du 18 décembre 2013 relatif aux aides de minimis dans le secteur de la production primaire agricole.

Ainsi les agriculteurs qui sollicitent un remboursement pour ces deux produits devront joindre à leur demande une attestation récapitulative des autres aides perçues au titre du règlement de minimis au cours de l'exercice fiscal de l'année et des deux exercices précédents. Un modèle d'attestation est joint à la notice explicative du formulaire de demande de remboursement.

Le remboursement partiel de TIC pour les **conchyliculteurs** constitue une aide de minimis au sens du règlement (UE) n°717/2014 de la Commission du 27 juin 2014 relatif aux aides de minimis dans le secteur de la pêche et de l'aquaculture et l'instruction des dossiers est réalisée par les services de la mer et du littoral (SML) de la direction départementale des territoires et de la mer (DDTM).

En ce qui concerne les contrôles de recevabilité à exercer sur les demandes concernées par ce dispositif d'aides de minimis, il convient de se reporter au 3.2.A) de l'instruction.

### 3. L'EXTENSION DU PERIMETRE D'APPLICATION DE LA PROCÉDURE DÉMATÉRIALISÉE DE REMBOURSEMENT (DÉMATIC)

Dans le cadre des actions de simplification, un chantier de dématérialisation de la gestion des demandes de remboursement partiel de la TICPE et de la TICGN (DémaTIC) a été mis en place en 2015 conjointement par le ministère de l'agriculture, de l'agroalimentaire et de la forêt (MAAF) et le ministère des finances et des comptes publics.

Ce nouveau dispositif à destination des professions agricoles permet de simplifier la procédure de remboursement partiel de TICPE et de TICGN. Il consiste en la mise en place d'une télé-procédure sur le portail « Chorus Portail Pro » (CPP) permettant d'effectuer à distance et de façon sécurisée, les demandes de remboursement adressées aux services de l'État. L'attestation MSA n'a plus à être fournie à l'appui de la demande grâce au rapatriement automatique des données relatives à l'identité du demandeur dans la demande de remboursement.

L'expérimentation a été menée dans les sept départements suivants : la Marne, le Nord, le Pas-de-Calais, la Seine-Maritime, la Seine-et-Marne, la Sarthe et le Val d'Oise avec une utilisation obligatoire pour les remboursements d'un montant supérieur à 500 € et optionnelle pour les autres.

Pour l'année 2016, compte tenu du bilan très satisfaisant de l'expérimentation 2015, la procédure dématérialisée est étendue à de nouveaux départements. Ainsi vont être concernées les régions Îlede-France, Nord-Pas de Calais-Picardie et Normandie, et les départements de la Sarthe et de la Marne. Comme l'année précédente, cette procédure est obligatoire pour les demandes de remboursement supérieures à 500€.

Vous trouverez respectivement en annexes N°12 et 13 le décret et l'arrêté fixant les conditions de mise en place de la procédure dématérialisée.

Cette procédure est décrite à l'annexe N°7 de la présente instruction. Un guide pour les utilisateurs est également joint en annexe N°10.

### 4. LE DÉMARRAGE DE LA CAMPAGNE 2016 AU TITRE DES LIVRAISONS 2015

La campagne 2016 de remboursement de la TICPE et de la TICGN débute au **2 mai.** À cette date les formulaires de demande seront mis à disposition des agriculteurs sur le site internet du MAAF dans la rubrique « Mes démarches en ligne - exploitations agricoles » et le portail web sera opérationnel pour les agriculteurs domiciliés dans les départements pilotes.

Les bénéficiaires sont invités à présenter leur demande à partir du **2 mai 2016***.* 

Il est rappelé que la TICPE (fioul lourd et gazole non routier) n'est pas applicable dans les départements et territoires d'Outre-Mer, qui sont soumis à une taxe spéciale de consommation. La TICGN, en revanche, est perçue sur le territoire douanier français, qui comprend la France métropolitaine et les départements de Guadeloupe, Martinique, Mayotte, Guyane et la Réunion.

## <span id="page-6-2"></span>**1. LES BÉNÉFICIAIRES DES MESURES DE REMBOURSEMENT**

#### <span id="page-6-1"></span>**1.1 LE PUBLIC ELIGIBLE**

La liste des bénéficiaires du remboursement partiel a été confirmée par l'article 32 de la loi de finances pour 2014, elle reste inchangée par rapport aux campagnes précédentes.

« *II. - A. - Les chefs d'exploitation ou d'entreprise agricole participant à la mise en valeur d'une exploitation ou d'une entreprise agricole à titre individuel ou dans un cadre sociétaire, affiliés à l'assurance maladie, invalidité et maternité des personnes non salariées des professions agricoles en application de l'article L. 722-10 du code rural et de la pêche maritime ou affiliés au régime social des marins au titre de la conchyliculture, les personnes morales ayant une activité agricole au sens des articles L. 722-1 à L. 722-3 du même code et les coopératives d'utilisation en commun de matériel agricole dont le matériel est utilisé dans les exploitations agricoles en vue de la réalisation de travaux définis aux articles L. 722-2 et L. 722-3 dudit code, ainsi que les personnes redevables de la cotisation de solidarité mentionnées à l'article L. 731-23 du même code, bénéficient d'un remboursement partiel de la taxe intérieure de consommation applicable au gazole et au fioul lourd repris, respectivement, aux indices d'identification 20 et 24 du tableau B du 1 de l'article 265 du code des douanes et de la taxe intérieure de consommation sur le gaz naturel prévue à l'article 266 quinquies du même code.* »

Ainsi les personnes physiques et morales pouvant prétendre au bénéfice de cette mesure sont les suivantes :

- les chefs d'exploitation ou d'entreprise agricole ;
- les sociétés spécifiques du secteur de la production agricole (GAEC, EARL, SCEA...) ;
- les coopératives d'utilisation en commun de matériel agricole ;
- les exploitations de conchyliculture, d'aquaculture marine ou de pisciculture ;
- les personnes redevables de la cotisation de solidarité visée à l'article L. 731-23 du Code rural ;
- les personnes morales ayant une activité agricole au sens des articles L. 722-1 (5° excepté) à L.722-3 du Code rural et de la pêche maritime (cf. annexe N°2).

La liste des pièces justificatives à fournir à l'appui de la demande, qui dépend de la typologie des demandeurs, est précisée en annexe N°3 de la présente instruction.

Pour les demandes concernant le fioul lourd et le gaz naturel, les **exploitants agricoles** devront en outre joindre à leur demande une attestation récapitulative des autres aides perçues au titre du *minimis agricole* au cours de l'exercice fiscal de l'année et des deux exercices précédents.

Les **conchyliculteurs** devront également fournir une attestation récapitulative des autres aides perçues au titre du *minimis pêche.*

#### <span id="page-6-0"></span>**1.2 LE CAS PARTICULIER DES COOPERATIVES AGRICOLES**

L'objet des **coopératives** est d'intervenir dans le secteur d'aval de la production agricole (coopératives de transformation et de ventes), soit dans le secteur d'amont (coopératives d'approvisionnement), activités hors du champ d'application de l'article 32 susvisé pour lesquelles elles ne peuvent prétendre au remboursement.

Toutefois, en tant que personnes morales, les coopératives agricoles sont éligibles au dispositif si elles ont par ailleurs une activité de production agricole ou conchylicole ou de travaux agricoles ou forestiers telle que définie aux articles L 722-1 à L722-3 précités.

**Exemples :** coopérative d'estive ou d'alpage prenant en pension en été les animaux de ses membres éleveurs, coopérative d'insémination artificielle élevant des taureaux reproducteurs, groupement de producteurs agricoles réalisant une phase du cycle d'élevage des animaux de ses membres, SICA produisant des plants de vignes pour ses adhérents.

En cas de difficultés d'identification du demandeur, les instructions du 25 février 2005 relatives à la campagne de remboursement de l'année 2005 détaillent les personnes éligibles à la mesure. Elles sont en ligne sur Nausicaa : [Gestion publique / Comptabilité et dépense de l'Etat / Dépense de](http://nausicaa.appli.impots/jlbWeb?html=Pag&page=DocNot&ref=2011004500) l'Etat / Dépense - [réglementation / Dispositifs particuliers / TIPP-TICGN / Remboursement partiel de](http://nausicaa.appli.impots/jlbWeb?html=Pag&page=DocNot&ref=2011004500) [la TIC et de la TICGN \(campagne 2005\)](http://nausicaa.appli.impots/jlbWeb?html=Pag&page=DocNot&ref=2011004500)

Vous pouvez également contacter le bureau de la fiscalité à l'adresse mail suivante : beatrix.devareilles@agriculture.gouv.fr

## <span id="page-7-3"></span>**2. LES FACTURES ÉLIGIBLES AUX MESURES DE REMBOURSEMENT**

### <span id="page-7-2"></span>**2.1 LA NATURE DES PRODUITS ELIGIBLES**

Ne sont éligibles que les produits soumis à la TICPE ou TICGN et visés à l'article 32 de la loi de finances pour 2014. Vous devez rejeter toutes les factures qui ne mentionnent pas cette taxe quelle que soit la dénomination du produit. Les produits de substitution ne sont pas pris en compte.

Il convient également de vérifier dans les factures faisant apparaître une offre gratuite du fournisseur sur une partie du volume livré que celle-ci a bien été soustraite du volume éligible.

<span id="page-7-1"></span>A) Le remboursement partiel de TIC ne vise que les achats de GNR admis au bénéfice du taux réduit de TIC-TICGN

Le GNR (indice d'identification 20 du tableau B du 1 de l'article 265 du code des douanes) remplace depuis le 1er novembre 2011 le fioul domestique, ce dernier étant désormais limité aux installations fixes (installations de chauffage et moteurs fixes) et exclu du remboursement.

Les documents valant factures doivent obligatoirement comporter les mentions permettant de l'identifier. En cas de doute, vous pouvez contacter le service des douanes de votre département.

Par ailleurs, la fédération française des carburants, combustibles et chauffage peut vous renseigner sur les dénominations commerciales courantes du GNR (cf. [rubrique « nous contacter](http://www.ff3c.org/index.php?pg=contact) » de son site [internet\)](http://www.ff3c.org/index.php?pg=contact). Vous trouverez à l'annexe N°4 une liste non exhaustive des différentes appellations commerciales de ce produit.

<span id="page-7-0"></span>B) Le remboursement partiel de TIC ne vise que les quantités de gaz naturel qui ont été imposées à la TICGN

Il s'agit de gaz naturel destiné à être utilisé comme combustible (codes NC 2711-11 et 2711-21 de l'article 266 quinquies du code des douanes). Le propane, le butane ou le GPL ne sont pas imposés à la taxe intérieure de consommation sur le gaz naturel et ne sont donc pas éligibles au dispositif.

À l'instar des campagnes précédentes, l'instruction des services est réalisée sur la base de la ligne de TICGN figurant sur la facture, laquelle mentionne les quantités de gaz naturel en milliers de kilowattheures concernées. La taxe est appliquée au 1<sup>er</sup> kilowattheure facturé.

Il est souligné que les cultivateurs sous serres qui utilisent du gaz naturel pour enrichir leurs serres en CO2 sont exonérés de TICGN et peuvent donc solliciter auprès des services douaniers une opération de régularisation de la TICGN.

Les services douaniers procèdent alors soit à un remboursement de TICGN, soit à une perception complémentaire de TICGN au titre des livraisons de gaz naturel de l'année n-1.

L'attention des services est appelée sur ce point de manière à prendre en compte cette opération de régularisation. Il a été convenu que les directions régionales des douanes et droits indirects informeront les directions départementales des finances publiques du lieu de résidence de l'exploitation agricole de ces opérations en communiquant un document intitulé « annexe A bis : état récapitulatif du gaz naturel utilisé pour l'enrichissement des serres » sur lequel figure le montant de TICGN à régulariser.

Pour procéder au remboursement partiel de la TICGN, il conviendra, soit de retrancher 95% du montant du remboursement complémentaire de TICGN par les services douaniers, soit d'ajouter 95% du montant complémentaire de TICGN perçu par les services des douanes.

#### **Exemples :**

1. Un cultivateur serriste a reçu en 2014 un montant de 200 euros des services de la DGDDI au titre de la régularisation de la TICGN payée en 2013 : la direction régionale ou départementale des finances publiques (DRDFiP) doit soustraire au remboursement partiel de TICGN 95% de ce montant, soit 190 €.

2. Un autre cultivateur serriste a versé pour la même régularisation un montant de 100 euros aux services de la DGDDI : la DRDFiP doit ajouter au remboursement partiel de TICGN 95% de ce montant, soit 95 €.

Le bénéficiaire du remboursement devra être avisé de cette opération de régularisation.

Il est précisé que les remboursements opérés par la douane sont des opérations de régularisation et n'ont pas être comptabilisés au titre des aides de minimis.

<span id="page-8-2"></span>C) Le remboursement partiel de TIC ne vise que les achats de fioul lourd identifié au code des douanes

Le fioul lourd figure à l'indice d'identification 24 du tableau B du 1 de [l'article 265 du code des](https://www.legifrance.gouv.fr/affichCodeArticle.do?cidTexte=LEGITEXT000006071570&idArticle=LEGIARTI000006615102&dateTexte=&categorieLien=cid) [douanes.](https://www.legifrance.gouv.fr/affichCodeArticle.do?cidTexte=LEGITEXT000006071570&idArticle=LEGIARTI000006615102&dateTexte=&categorieLien=cid) Il n'y a pas de dénomination commerciale particulière sur ce produit.

#### <span id="page-8-1"></span>**2.2. LA PÉRIODE D'ÉLIGIBILITÉ**

Les factures éligibles à la campagne sont celles dont la date de livraison du gazole non routier, du gaz naturel ou du fioul lourd mentionnée par le fournisseur est comprise entre le 1<sup>er</sup> janvier 2015 et le 31 décembre 2015 inclus.

Sous ces conditions, les factures sont prises en compte pour le remboursement partiel de la TICPE et de la TICGN, qu'elles soient ou non acquittées. Les factures présentées par le demandeur pourront être des copies.

#### <span id="page-8-0"></span>**2.3. LES CONDITIONS D'UTILISATION DES PRODUITS**

Les quantités figurant sur les factures (ou copies de factures) fournies par le demandeur ne sont éligibles aux mesures de remboursement que dans la limite des volumes utilisés ou destinés à des fins professionnelles comme carburant ou combustible dans des activités agricoles ou forestières au sens des articles L. 722-1 (5° excepté) à L.722-3 du Code rural et de la pêche maritime (cf annexe  $N^{\circ}2$ ).

Pour les exploitations agricoles, les usages professionnels recouvrent les différents travaux agricoles, le chauffage des bâtiments d'élevage ou des serres ainsi que les utilisations faites sur l'exploitation dans le prolongement de l'activité de production ou dans des activités ayant pour support l'exploitation (transformation ou accueil à la ferme...).

Pour les CUMA, le remboursement s'applique aux volumes consommés par les matériels destinés à la réalisation de travaux agricoles ou forestiers dans les exploitations agricoles définis aux articles L722-2 et L722-3. En revanche, les activités industrielles de transformation de produits agricoles que peuvent exercer certaines CUMA ne sont pas éligibles (ex. déshydratation de luzerne).

Pour les autres personnes morales, les volumes éligibles sont ceux destinés aux activités de production agricole ou de travaux agricoles ou forestiers définies aux articles L722-1 (5° excepté) à L722-3.

Les demandeurs susceptibles d'utiliser du gazole non routier, du fioul lourd et du gaz naturel pour des usages différents que ceux décrits ci-dessus doivent exclure de leur demande de remboursement les volumes correspondants. Les DDT peuvent demander aux intéressés de fournir tous documents permettant de justifier si les volumes déclarés correspondent bien à l'activité agricole, notamment s'il s'agit d'un demandeur multi-activités agricoles et non agricoles.

Le demandeur atteste sur l'honneur que la quantité totale de gazole non routier, de gaz naturel ou de fioul lourd portée sur les factures qu'il présente au remboursement partiel ne dépasse pas les quantités effectivement destinées aux usages éligibles à la mesure. Le cas échéant, le demandeur doit déduire de sa déclaration (tableau du feuillet n° 2 du formulaire) les quantités facturées correspondant à des utilisations inéligibles ou les quantités offertes par le fournisseur. Si le demandeur exerce une activité agricole et une activité non agricole au sein de sa même entreprise, il devra proratiser le montant total des factures exigibles en fonction du pourcentage que représente son activité agricole par rapport à son activité totale.

## <span id="page-9-1"></span>**3. LE RETRAIT, LE DÉPÔT, LE CONTRÔLE ET L'INSTRUCTION DES DEMANDES « PAPIER »**

Cette phase de la gestion continue à être réalisée intégralement dans les DRDFiP du lieu de situation de l'exploitation agricole.

Une cellule mixte « Remboursement TIC-TICGN » est créée au sein de chaque DRDFiP et rattachée à la division État dépense / comptabilité. Animée par un cadre et appuyée d'un correspondant de la DDT ou de la DDTM, elle intervient selon les modalités décrites ci-après.

Les personnels de la cellule mixte doivent figurer dans l'organigramme fonctionnel de la division État dépense / comptabilité.

Cette cellule est enfin placée sous la supervision de l'encadrement de la division Etat dépense / comptabilité.

#### <span id="page-9-0"></span>**3.1. LE RETRAIT ET LE DÉPÔT DES FORMULAIRES « PAPIER » PAR LES DEMANDEURS**

Le formulaire de demande comprend la totalité des quantités de gazole non routier, de fioul lourd et de gaz naturel taxées dont le remboursement partiel est demandé. Il est joint en annexe N°5.

Les formulaires sont adressés en version dématérialisée par le MAAF aux DDT et aux DDTM, à charge pour ces dernières d'en assurer la diffusion auprès des organismes professionnels et économiques agricoles (chambres d'agriculture, syndicats, coopératives, etc.). Ils sont également disponibles sur le site internet du MAAF dans la rubrique « Mes démarches en ligne - exploitations agricoles ».

Une information par voie de presse (presse professionnelle agricole, presse quotidienne régionale) sera assurée sur les modalités et lieux de retrait et de dépôt des demandes et sur leurs traitements.

Après avoir retiré un formulaire, le demandeur réunit l'ensemble des pièces justificatives et doit renvoyer le dossier, dûment rempli et complété, à la « Cellule Remboursement TIC-TICGN » de la DRDFiP du département du siège de son entreprise.

Les bénéficiaires sont invités à présenter leur demande à compter du **2 mai 2016.** Comme pour les années précédentes, les demandes sont recevables durant les trois années suivant celle au titre de laquelle le remboursement est mis en place.

Il ne devra être déposé qu'une seule demande par bénéficiaire de la mesure. La demande unique devra donc récapituler la totalité des achats éligibles de gazole non routier, de fioul lourd et de gaz naturel. Les demandes multiples émanant du même demandeur, une fois décelées, ne seront pas instruites et le demandeur se verra notifier le rejet de son dossier. Afin de faciliter ce contrôle, une liste des demandes déposées pourra être établie par la cellule.

La notion de « double demande », ou de demandes multiples, doit être comprise au sens d'une tentative de fraude de la part du bénéficiaire, c'est-à-dire deux demandes de remboursement comprenant des factures identiques.

Un dossier complémentaire présenté par le demandeur doit être instruit et, s'il répond aux critères de l'instruction, mis en paiement. La deuxième demande de remboursement devra référencer la première.

### <span id="page-10-1"></span>**3.2. L'INSTRUCTION DE LA DEMANDE DE REMBOURSEMENT « PAPIER »**

Un cachet comportant la date d'arrivée dans la cellule mixte est apposé sur chaque dossier de demande.

Dans l'hypothèse où le dossier n'a pas été adressé à la DRDFiP du département où se situe le siège du demandeur, la cellule de remboursement doit adresser le dossier à la DRDFiP du siège de l'exploitation. Le demandeur doit être informé de cette transmission. Ce dispositif doit permettre à la cellule de remboursement de la DRDFiP du département du siège de l'exploitation agricole d'exercer un contrôle des doubles demandes.

Les autocontrôles ci-après sont matérialisés par le paraphe de l'agent qui a contrôlé le dossier sur les dossiers de demande.

#### <span id="page-10-0"></span>A) Le contrôle de la recevabilité de la demande (autocontrôle)

La cellule « TIC-TICGN » contrôle que le dossier déposé est complet. Il doit contenir les pièces suivantes :

- le formulaire de demande rempli ;
- les copies des factures de gazole non routier, de gaz naturel et de fioul lourd ;
- une copie de sa carte nationale d'identité, uniquement si le demandeur ne dispose pas de numéro SIRET ou d'un numéro RIDET ou TAHITI ;
- l'IBAN<sup>[1](#page-10-2)</sup> (ou à défaut le RIB) du demandeur (à noter : pour une demande faite par une CUMA, l'IBAN doit être au nom de la coopérative) ;
- copie de la pièce prouvant l'affiliation au régime social agricole (ou régime social des marins au titre des conchyliculteurs) ;

<span id="page-10-2"></span><sup>1</sup> La réglementation européenne impose un espace unique de paiement en euro (norme SEPA) depuis le 1<sup>er</sup> févier 2014 se traduisant par l'abandon du RIB au profit de l'IBAN.

- pour les CUMA et autres personnes morales, un document justifiant d'une activité éligible au remboursement (extrait Kbis ou extrait des statuts mentionnant l'objet de l'activité) ;
- une attestation récapitulative des autres aides perçues au titre du *règlement de minimis* agricole au cours de l'exercice fiscal de l'année et des deux exercices précédents pour les demandes de remboursement de taxe sur le gaz naturel et le fioul lourd déposées par les agriculteurs ;
- une attestation récapitulative des autres aides perçues au titre du *règlement de minimis* pêche au cours de l'exercice fiscal de l'année et des deux exercices précédents pour les demandes de remboursement de taxe sur le gazole non routier déposées par les conchyliculteurs.

En raison de l'absence fréquente de l'attestation d'affiliation à la mutualité sociale agricole dans les dossiers adressés par les agriculteurs, et afin d'éviter de leur renvoyer les dossiers incomplets, les services dépense / comptabilité sont invités à prendre contact avec la caisse locale MSA de leur ressort et à lui adresser (sous réserve de son accord) un bordereau listant les agriculteurs pour lesquels l'attestation est manquante. Après émargement, la MSA retourne le bordereau complété à la DRDFiP. Ce document doit être conservé en tant que pièce justificative.

Les dossiers incomplets, mal remplis ou comportant des documents irrecevables (facture hors période notamment) sont, sans délai, retournés par courrier, avec mention des pièces manquantes ou du motif du rejet. Le cas échéant, un nouveau dossier vierge est joint à cet envoi à l'appui de la lettre dont un modèle est joint en annexe N°6.

Ce premier contrôle consiste à s'assurer de l'exhaustivité des pièces et de leur concordance avec la demande. Les factures, l'IBAN (ou à défaut le RIB) et les attestations sur l'affiliation au régime social agricole (Mutualité sociale agricole ou assimilé) et, le cas échéant, copie de l'extrait des statuts de la société doivent correspondre exactement au nom du demandeur (critère de justification).

Ce contrôle consiste également à s'assurer que la date de livraison des produits mentionnés sur les factures par le fournisseur est comprise entre le  $1<sup>er</sup>$  janvier 2015 et le 31 décembre 2015 inclus (critère de réalité).

Les dossiers correctement remplis et accompagnés de toutes les pièces nécessaires sont ensuite classés en deux catégories :

a) les dossiers simples, qui ne soulèvent pas de difficulté particulière, en raison par exemple, de l'absence d'incertitude quant à l'éligibilité du demandeur à la mesure (exploitants individuels et GAEC notamment) ;

b) les dossiers jugés plus complexes :

- ceux des personnes morales, en raison par exemple d'une incertitude pouvant exister sur le caractère agricole de l'activité du demandeur au sens des articles L. 722-1 à L. 722-3 du Code rural et de la pêche maritime ;
- ceux dont les pièces justificatives présentées (notamment celles relatives au régime social ou à l'activité agricole) ne permettent pas clairement de se prononcer sur l'éligibilité du demandeur ;
- ceux pour lesquels il y a changement de statut juridique du demandeur.

Il est à noter que le contrôle portant sur un volume particulièrement élevé de GNR exercé auparavant par les DDT/M est supprimé depuis la campagne 2015. Le volume excessif de GNR ne fait donc plus partie des critères de complexité. Toutefois, les services instructeurs peuvent demander des justifications quand une entreprise présente une demande de remboursement nettement supérieure à celle des années précédentes.

#### **Les aides de minimis agricoles (cf. 2 du Préambule)**

Par courrier du 15 mai 2014 sur une demande d'interprétation du règlement n°1408/2013 "de minimis agricole", la Commission européenne autorise l'octroi d'une aide de minimis agricole jusqu'à hauteur d'un montant ne permettant pas de dépasser le plafond individuel de 15 000 euros sur 3 exercices fiscaux glissants. Ainsi la règle de non-dépassement des plafonds explicitée dans l'instruction technique "de minimis" du 31 mars 2014 change sur ce point.

A titre d'exemple, dans le cadre d'une demande d'aide dont le montant exigible est de 5 000 euros pour un agriculteur bénéficiant par ailleurs de 13 000 euros d'aides au titre des de minimis agricole, la demande ne sera pas rejetée pour dépassement du plafond individuel.

Bien que l'aide exigible soit de 5 000 euros et afin de respecter le plafond individuel de 15 000 euros sur 3 exercices fiscaux glissants, l'agriculteur pourra prétendre à 2 000 euros d'aide.

### **Les cas particuliers des modifications de statuts ou de cessation d'activité**

Les cas particuliers mentionnés ci-dessous exigent la production de pièces supplémentaires aux pièces habituelles. Les principales situations concernées sont les suivantes :

### **1/ Cessation d'activité des entreprises individuelles hors EIRL**

**Pour un départ à la retraite,** l'exploitant doit déposer sa demande avant la radiation de son entreprise.

Plusieurs actes permettent d'apprécier la recevabilité de la demande au vu de la date de cessation effective de son activité :

- copie de l'attestation mentionnant la date de sa radiation effective de la base SIRENE;
- copie de la publication dans le BODACC de la date de cessation de son activité;
- copie de la déclaration de radiation par l'exploitant de son entreprise auprès du Centre des Formalités des Entreprises (CFE) compétent.

**En cas de décès de l'exploitant**, afin que le remboursement puisse être versé aux héritiers, plusieurs pièces justificatives doivent être produites en plus de celles mentionnées en page 11 cidessus :

- un acte de décès ou du livret de famille,
- un acte prouvant la qualité d'héritier (certificat d'hérédité ou de propriété, jugement d'envoi en possession, acte de notoriété ou intitulé d'inventaire).

**Si les héritiers sont en indivision**, il conviendra de disposer d'un acte indiquant que l'indivision a la qualité d'héritier.

Toutefois, **en cas d'EIRL**, l'entreprise dispose d'un patrimoine affecté comprenant entre autres créances celles relatives à du remboursement partiel de TIC, les héritiers (en cas de décès de l'exploitant) comme l'exploitant (en cas de départ à la retraite) ne peuvent prétendre au bénéfice de créances relatives à des remboursements partiels de TIC.

#### **2/ Cessation d'activité des entreprises individuelles et des sociétés pour cause de liquidation judiciaire**

Le demandeur doit joindre la copie du jugement prononçant la liquidation judiciaire et nommant le liquidateur judiciaire ainsi que l'IBAN du liquidateur judiciaire. Ces pièces complémentaires garantissent en effet l'acquit libératoire du paiement puisqu'elle mentionne l'identité du mandataire judiciaire (cf.nature de la dépense 1.2.5.3.2 de l'annexe de l'**arrêté du 20 décembre 2013 portant nomenclature des pièces justificatives des dépenses de l'Etat**).

L'exploitant dont l'entreprise est en cours de liquidation déclare l'ensemble de ses créances dont sa(ses) demande(s) de remboursement TIC. Le décompte détaillé des créances et dettes du demandeur est soumis au contrôle et visa du mandataire désigné.

Le paiement de la demande de remboursement de TIC sera réalisé sur le compte bancaire professionnel du mandataire judiciaire

#### **3/ Fusion d'entreprises ou de sociétés**

La demande faite au nom de l'entreprise fusionnée devra comprendre une copie de l'**annonce de fusion** parue au BODACC de façon à ce que le comptable puisse faire le lien entre les anciennes sociétés et la nouvelle société ainsi créée, bénéficiaire du dispositif, et garantir l'acquit libératoire du paiement.

Un contrôle de doublons manuel devra être opéré par le comptable, il consistera à vérifier qu'une demande relative à un exercice identique n'a pas été déjà formulée par chaque ex-entreprise ainsi fusionnée. Le même contrôle va s'effectuer pour des scissions d'entreprises.

### **4/ Cession suivie d'une reprise d'activité**

La demande faite au nom de l'entreprise devra comprendre une copie de l'**annonce de radiation** de l'entreprise cessionnaire et **l'annonce de reprise d'activité** parus au BODACC pour garantir l'acquit libératoire du paiement.

Un contrôle de doublons manuel devra être opéré par le comptable, il consistera à vérifier qu'une demande relative à un exercice identique n'a pas été déjà formulée au nom de l'ancienne entreprise par l'exploitant ayant cédé son activité.

#### **5/ Société ou entreprise individuelle dont le statut a été modifié avec un SIRET inchangé**

La demande devra également comprendre la copie de l'annonce de changement de statut de son entreprise parue dans le BODACC afin de faire le lien entre l'IBAN sur lequel figure la nouvelle raison sociale de la société/entreprise et les factures fournies au nom de l'ancienne entreprise/société.

La gestion des tiers associés à ces cas particuliers peuvent faire l'objet d'un traitement spécifique (se reporter au point 4.1.B).

En outre, en ce qui concerne les départements où la procédure dématérialisée est mise en place, la complexité de certaines des situations évoquées ci-dessus peut conduire à **maintenir la procédure papier** pour les remboursements supérieurs à 500€.

Les situations nécessitant de maintenir la procédure papier sont les suivantes :

- les demandeurs multisirétés qui, dans le dispositif actuel de DémaTIC, devraient créer pour chaque SIRET une adresse électronique puis un compte ;
- certains cotisants solidaires qui n'ont pas de numéro SIRET ;
- les entreprises individuelles dont le SIRET a été clôturé suite au départ en retraite ;
- les entreprises individuelles dont le SIRET a été clôturé suite au décès de l'exploitant.

Pour les cas particuliers mentionnés précédemment, toute pièce justificative manquante entraîne un **rejet de la demande**. Il devra être fait référence du motif de rejet « autres » sur la lettre de notification de rejet (cf. modèle de courrier en annexe N°6) en précisant la ou les pièces manquantes.

<span id="page-13-0"></span>B) La certification de l'éligibilité de la demande (autocontrôle)

La décision consistant à certifier l'éligibilité de la demande relève du représentant de la DDT/M qui la formalise en apposant son visa et le cachet de son service sur les pièces justificatives servant à la mise en paiement du comptable et transmises sous les formes suivantes :

- pour les dossiers simples : le représentant de la DDT ou de la DDTM peut apposer le cachet de son service sur un bordereau récapitulatif listant les dossiers ;
- pour les dossiers complexes le représentant de la DDT/M atteste individuellement l'éligibilité du dossier sous forme d'avis comprenant les éléments de liquidation.

Dans les deux cas, le représentant de la DDT ou de la DDTM doit apposer le cachet de son service et son visa, valant traçabilité de la certification d'éligibilité. Ce visa est indispensable pour mettre en paiement la demande.

Une certification d'inéligibilité de la demande entraîne un rejet systématique par la DRDDFiP.

Pour les DDTM qui doivent instruire des dossiers de conchyliculteurs, la démarche est la suivante :

1) Le service de la mer et du littoral (SML) établit la liste des conchyliculteurs et, en liaison avec le service d'économie agricole (SEA), vérifie sur le bordereau récapitulatif listant les dossiers simples et parmi les dossiers jugés complexes, les demandes émanant des conchyliculteurs qui doivent faire l'objet d'une instruction particulière.

2) Le SEA renvoie dans les meilleurs délais à la DRDFiP le bordereau susvisé validé pour les agriculteurs ainsi que la liste des conchyliculteurs (dont les demandes de remboursement doivent être suspendues tant que les compléments mentionnés ci-dessous n'ont pas été fournis).

3) Le SML adresse un courrier aux conchyliculteurs identifiés leur demandant de remplir l'attestation récapitulative des aides perçues au titre du règlement de minimis pêche (cf. annexe N°5 bis) au cours de l'exercice fiscal en cours et des deux exercices précédents et les informant que l'aide reçue au titre du remboursement de la TICPE est une aide de minimis.

4) A l'issue de l'instruction des dossiers par le SML, deux situations peuvent se présenter :

- le SML valide les dossiers jugés conformes et les renvoie à la DRDFiP pour mise en paiement ;
- le SML ne valide pas le dossier (dépassement du plafond *de minimis* ou autre motif) et informe la DRDFiP de la non recevabilité motivée de la demande ; la décision de rejet du dossier est notifiée par la DRDFiP au demandeur.

Nota bene : les échanges avec la DDT /M se déroulent hors de l'applicatif Chorus.

#### <span id="page-14-0"></span>C) Le contrôle des doubles demandes (autocontrôle)

Un contrôle de l'absence de double demande de paiement sera réalisé par consultation dans Chorus Cœur des paiements effectués au même tiers. Pour les DDFiP non assignataires des DSOCO, les agents disposant d'une licence Chorus comptable peuvent accéder aux informations nécessaires dans Chorus Cœur.

La consultation s'effectue par la transaction FBL1N :

- pour renseigner le « compte fournisseur », choisir en sélection multiple l'onglet « fournisseur données générales » et indiquer les nom, prénom et code postal de l'agriculteur concerné par la recherche de double paiement ;
- dans la section « statut », cocher « tous les postes » ;
- dans la section « catégorie », cocher « postes préenregistrés » (correspond aux DP en cours de validation), et « postes standard » (correspond aux DP comptabilisées) ;
- indiquer dans la zone « date comptable » la période de temps sur laquelle effectuer la recherche (période : date de début de campagne – date du jour).

#### <span id="page-15-1"></span>D) Le contrôle de la liquidation et de l'acquit libératoire

#### a. Le contrôle de la liquidation (autocontrôle)

Par souci de simplification, ce contrôle est limité à la vérification de la concordance entre le montant des factures et ceux reportés sur le feuillet n° 2 du formulaire et à l'application du taux de remboursement. Les quantités mentionnées par le demandeur doivent être, soit identiques à celles des factures, soit inférieures (cas où les quantités facturées correspondent partiellement à des utilisations inéligibles) (critère d'exactitude).

#### **Anomalies possibles :**

- factures comprenant des quantités inférieures à celles indiquées sur le feuillet n°2 : le nombre retenu est celui indiqué sur la facture ; le feuillet n°2 est rectifié avec indication du montant inscrit sur les factures ;le total récapitulatif est corrigé sur les feuillets n°1 et 2; le bénéficiaire est avisé de cette rectification (cf. modèle de lettre en annexe N°6) ;
- factures comprenant des quantités supérieures à celles mentionnées sur le formulaire : pas de rectification ; le montant indiqué sur le formulaire sert au calcul de la somme à rembourser ;
- total du feuillet n°2 (et repris sur le feuillet n° 1) erroné : le montant exact est indiqué à l'encre rouge ; le bénéficiaire est avisé de cette rectification.

Pour la liquidation du remboursement partiel de la TICGN, la cellule devra tenir compte, le cas échéant, des opérations de régularisation effectuées par les services douaniers (cf. point 2.1.B).

#### b. Le contrôle de l'acquit libératoire (autocontrôle)

L'IBAN (ou à défaut le RIB) est contrôlé avec l'identité du demandeur mentionné sur le formulaire feuillet n°1 (critère de réalité).

## <span id="page-15-0"></span>**4. LE DEPÔT, L'INSTRUCTION ET LE CONTRÔLE DES DEMANDES SAISIES SUR CHORUS PORTAIL PRO**

Depuis le 1<sup>er</sup> juin 2015, les demandes de remboursement de TICPE et de TICGN d'un montant supérieur à 500 € et dont les factures concernent des livraisons effectuées en 2015 sont obligatoirement<sup>[1](#page-15-2)</sup> effectuées par voie électronique dans Chorus Portail Pro (CPP) par les exploitants agricoles ayant leur siège dans les départements suivants : le Pas-de-Calais, le Nord, la Seine-Maritime, la Sarthe, la Seine-et-Marne, le Val d'Oise et la Marne.

À compter du 2 mai 2016, cette obligation s'étend, dans les mêmes conditions, aux exploitants agricoles ayant leur siège dans les régions Normandie, Nord-Pas-de-Calais Picardie et Île-de-France (cf. annexes N°10 et 11).

L'utilisation de la procédure dématérialisée est facultative mais recommandée pour toutes les demandes inférieures au montant de 500  $\varepsilon^2$  $\varepsilon^2$ .

<span id="page-15-2"></span><sup>1</sup> À l'exception des dossiers complexes cités au 4.2A) ci-dessous

<span id="page-15-3"></span><sup>2</sup> Dans les départements expérimentateurs de la procédure Chorus Portail Pro

Le décret n°2015-568 du 22 mai 2015 et l'arrêté du 29 avril 2016 modifiant l'arrêté du 28 mai 2015 relatif aux modalités de remboursement de la taxe intérieure de consommation prévue à l'article 265 du code des douanes et de la taxe intérieure de consommation sur le gaz naturel prévue à l'article 266 quinquies du même code, fixent les conditions de cette expérimentation (cf. annexes N°12 et 13).

#### <span id="page-16-0"></span>**4.1 LA CREATION DU COMPTE UTILISATEUR ET LA SAISIE DE LA DEMANDE SUR CPP**

Dans le cadre de la procédure dématérialisée mise en place à titre expérimental en 2015, CPP est le site dédié à la saisie et à la transmission sous format électronique des demandes de remboursement de la TICPE et de la TICGN.

Le portail est totalement gratuit et accessible par internet, depuis tout ordinateur, tablette ou smartphone.

Il permet aux exploitants agricoles :

- de saisir et de transmettre directement en ligne leurs demandes de remboursement et d'y ajouter les pièces justificatives requises (il remplace le formulaire Cerfa papier de demande de remboursement de la taxe) ;
- de consulter et de télécharger leurs demandes de remboursement et pièces jointes pendant 10 ans ;
- de suivre en temps réel l'avancement du traitement des demandes de remboursement transmises à l'administration.

Le demandeur peut également déléguer à son centre de gestion agréé (CGA) la saisie de sa demande sur CPP.

Les informations saisies dans CPP sont transmises à l'agent instructeur en DRDFiP sous la forme d'un formulaire Chorus DSO pré-rempli.

### <span id="page-17-2"></span>**4.2 L'INSTRUCTION DES DEMANDES SAISIES SUR LE PORTAIL CPP**

#### <span id="page-17-1"></span>A) Le contrôle de la recevabilité et de cohérence de la demande (autocontrôle)

Une fois le formulaire Chorus DSO reçu dans la bannette « à viser » de la cellule « TIC-TICGN », celle-ci contrôle que les informations saisies sur le formulaire sont exactes et cohérentes avec les pièces justificatives fournies. La cellule « TIC-TICGN » vérifie également l'exhaustivité des pièces justificatives nécessaires.

Grâce à la procédure dématérialisée, les agriculteurs n'ont plus à joindre d'**attestation MSA**, celle-ci étant rapatriée automatiquement.

Les dossiers incomplets, mal remplis ou comportant des pièces justificatives irrecevables sont rejetés.

La notification de ce rejet au demandeur est maintenue au format papier (cf. annexe N°6).

La complexité de certaines des situations peut conduire à **maintenir la procédure papier** pour les remboursements supérieurs à 500 €. Les situations nécessitant de maintenir la procédure papier sont les suivantes :

- Les demandeurs multisirétés qui, dans le dispositif actuel de DEMATIC, devraient créer pour chaque SIRET une adresse mail puis un compte ;
- Certains cotisants solidaires qui n'ont pas de numéro SIRET ;
- Entreprises individuelles dont le SIRET a été clôturé suite au départ en retraite ;
- Entreprises individuelles dont le SIRET a été clôturé suite au décès de l'exploitant.

S'agissant des contrôles à exercer sur les pièces complémentaires des cas mentionnés cidessus nous vous invitons à vous reporter au 3.2.A)

#### <span id="page-17-0"></span>B) Les circuits de gestion et la certification de l'éligibilité de la demande (autocontrôle)

Dans le cadre de la procédure dématérialisée, deux circuits de gestion sont institués selon que le dossier est qualifié de « simple » ou de « complexe ».

La qualification automatique d'un dossier complexe par l'outil repose sur les trois critères alternatifs suivants :

- absence du demandeur dans la base SIRET (il est précisé que dans le cadre de la procédure dématérialisée, le numéro SIRET est obligatoire) ;
- absence du demandeur dans la base MSA ;
- dépassement du seuil de complexité défini par la DRDFiP et la DDT/M compétentes.

La DRDFiP instructrice conserve la possibilité de requalifier volontairement un dossier simple en dossier complexe pour le soumettre à l'examen de la DDT/M.

Les dossiers simples ne sont pas soumis au visa de la DDT/M. La certification de l'éligibilité relève ainsi de la compétence de la DRDFiP pour les dossiers simples.

En revanche, les dossiers complexes sont transmis via le workflow à la DDT/M compétente qui certifie l'éligibilité de la demande.

Le contenu du champ « commentaires » accompagnant la validation par la DDT/M est déterminant pour la DRDFiP :

- une validation par la DDT/M sans aucun commentaire dans le champ dédié a valeur de certification de l'éligibilité ;
- une validation par la DDT/M accompagnée du commentaire « demande inéligible en raison de [*motif de l'inéligibilité*] a valeur de certification d'inéligibilité et entraîne un rejet systématique de la demande par la DRDFiP.

La complexité de certaines des situations peut conduire à maintenir la procédure papier pour les remboursements supérieurs à 500 €.(Cf. cas listés au 3.2.A )

#### <span id="page-18-1"></span>C) Le contrôle des doubles demandes

#### a. Le contrôle des doubles demandes réalisé par l'outil

Lors de la réception du formulaire DSO dédié et alimenté automatiquement des informations saisies par le demandeur, une fonctionnalité (onglet « suspicion de doublons ») permet d'identifier les formulaires qui pourraient constituer des doubles demandes. Cette alerte, non bloquante, porte sur les demandes de remboursement formulées au titre de l'année 2015, par un même tiers.

#### b. Le contrôle manuel des doubles demandes à maintenir

Un contrôle manuel des doubles demandes sera néanmoins nécessaire, jusqu'à la généralisation complète du dispositif, mettant un terme à la coexistence d'un circuit papier et d'un circuit dématérialisé. Il devra donc être opéré selon les modalités décrites au point 3.2.C).

#### <span id="page-18-0"></span>D) Le contrôle de la liquidation et de l'acquit libératoire

#### a. Le contrôle de la liquidation (autocontrôle)

L'agent valideur vérifie la concordance entre les montants des factures scannées et ceux reportés sur le formulaire. Il n'y a plus de contrôle à effectuer sur le montant de remboursement renseigné puisque ce dernier a été calculé automatiquement par l'outil lors de la saisie par le demandeur de son formulaire.

Les quantités mentionnées par le demandeur doivent être, soit identiques à celles des factures scannées, soit inférieures dans le cas où la facturation couvre partiellement des utilisations inéligibles (critère d'exactitude) ou une remise offerte par le fournisseur.

Anomalies possibles :

- factures comprenant des quantités inférieures à celles indiquées sur le formulaire : le nombre retenu est celui indiqué sur la facture. Le formulaire est rectifié avec indication du montant inscrit sur les factures ;le bénéficiaire est avisé de cette rectification (cf.modèle de lettre en annexe N°6) par courrier ;
- factures comprenant des quantités supérieures à celles mentionnées sur le formulaire : pas de rectification ; le montant indiqué sur le formulaire sert au calcul de la somme à rembourser.

#### b. Le contrôle de l'acquit libératoire (autocontrôle)

L'IBAN (ou à défaut le RIB) présent dans les pièces justificatives scannées est contrôlé avec l'identité du demandeur mentionné sur le formulaire (critère de réalité).

#### <span id="page-19-5"></span>**4.3 LA VALIDATION OU LE REJET DEFINITIF DES DOSSIERS DEMATERIALISES**

Les DRDFiP sont responsables de la validation ou du rejet des dossiers dématérialisés, y compris dans le cas d'une demande déclarée inéligible par la DDT/M.

La notification au demandeur du motif de rejet continue à s'opérer au format papier (cf. annexe  $N^{\circ}6$ ).

#### <span id="page-19-4"></span>**4.4 L'ARCHIVAGE DES DOCUMENTS COMPTABLES ET DES PIECES JUSTIFICATIVES**

Les pièces jointes au formulaire sont automatiquement rattachées aux demandes de paiement dans Chorus cœur et sont conservées dans ATLAS.

### <span id="page-19-3"></span>**5. LA MISE EN PAIEMENT**

Le numéro attribué à chaque dossier est celui émis au moment de l'enregistrement dans Chorus formulaire (identifiant). **Il est impératif de reporter ce numéro sur le formulaire papier afin de faire le lien entre la future DP et le dossier papier.**

#### <span id="page-19-2"></span>**5.1. L'ORGANISATION DANS CHORUS POUR LA SAISIE DES REMBOURSEMENTS EN DSOCO**

#### <span id="page-19-1"></span>A) La prescription de la dépense

Les remboursements de TIC-TICGN constituent des DSO « avant règlement », exécutées à l'initiative des pôles gestion publique.

La prescription de la dépense relève toujours de l'échelon départemental (DDFiP / DRFiP), et se traduit par l'émission de demandes de paiement (DP) directes de flux 4, sans engagement juridique préalable et sans intervention des centres de service partagés (CSP).

La prescription est effectuée par saisie dans le formulaire Chorus spécifique DSO.

L'annexe N°7 reprend le mode opératoire à suivre.

#### <span id="page-19-0"></span>B) La création / la modification des tiers bénéficiaires

Préalablement à toute saisie d'un remboursement, la cellule TIC contrôlera la présence du tiers et de ses caractéristiques dans la base tiers de Chorus (accessible via Chorus cœur et Chorus formulaire).

Dans l'hypothèse où le demandeur n'est pas connu dans la base tiers de Chorus, le service instructeur devra sans délai adresser une demande de création de tiers à son CSP de rattachement via le formulaire Chorus dédié à la création, en y joignant la copie de la première page du formulaire. Si le demandeur ne dispose pas d'une immatriculation SIRET, il convient d'établir et de transmettre son identifiant IREP à partir des informations figurant sur la copie de sa carte nationale d'identité (cf. [lien Nausicaa\)](http://nausicaa.appli.impots/jlbWeb?html=Pag&page=DocNot&ref=2014001057)<sup>[1](#page-19-6)</sup>.

Le CSP formalise ensuite des demandes d'ajout d'IBAN via la transaction ZRIB1.

Les modalités de gestion des fiches tiers par les CSP sont précisées dans la fiche flash du groupe de comptes concerné<sup>[2](#page-19-7)</sup>.

<span id="page-19-6"></span><sup>1</sup> Cf. courrier DGFiP du 18 décembre 2013 relatif aux règles à observer pour la constitution de l'identifiant des tiers personnes physiques dans l'application Chorus, repris en annexe N°9.

<span id="page-19-7"></span><sup>2</sup> Cf. fiche métier relative aux ZFRA fournisseurs (personnes physiques ou morales SIRETées) et fiche métier relative aux ZPHY fournisseurs (personnes physiques non SIREtées)

Les demandes de modification de coordonnées bancaires doivent être formalisées via la transaction ZRIB1. Celles en DDFiP font intervenir successivement les services instructeurs (via le formulaire tiers) et les CSP. En revanche, la procédure est allégée en DRFiP : dans la mesure où les SFACT ont accès dans Chorus à la transaction ZRIB1, un circuit de modification des IBAN (ou à défaut des RIB) entre le SFACT et sa FRST est mis en œuvre sans transiter par le CSP.

#### **Le traitement du cas particulier de certains demandeurs dont le SIRET a été fermé pour cession ou liquidation d'activité (cf. cas particuliers listés au 3.2.A) )**

Certaines demandes éligibles (émises **avant** la date de cessation effective de l'activité) peuvent être bloquées lors de la comptabilisation de la DP associée suite à un éventuel contrôle effectué par la FRST sur les tiers associés et affectés d'un témoin de suppression pour SIRET radié.

Deux procédures distinctes doivent alors être menées auprès de la FRST en fonction du statut du tiers concerné :

- **1. Si le tiers ZFRA est créé et correctement étendu** il faut recourir à la procédure de déblocage du tiers ZFRA, plusieurs situations peuvent se présenter :
- **en cas de départ à la retraite** (entreprises individuelles hors EIRL) : il convient de fournir à la FRST le motif suivant, « Demande faite dans le cadre d'un versement DEMATIC à une EI hors EIRL, SIRET fermé pour cause de retraite de l'agriculteur ». À noter que si le compte professionnel est également clôturé, il devra être joint à la demande de déblocage l'IBAN du compte personnel de l'exploitant ;
- **en cas de décès de l'exploitant** (entreprises individuelles hors EIRL) : il convient de fournir à la FRST le motif suivant, « Demande faite dans le cadre d'un versement DEMATIC à une EI hors EIRL,SIRET fermé pour cause de décès de l'agriculteur » en joignant les pièces justificatives nécessaires précisées sur l'annexe 1 – parties 5, 6 ou 8 de la [fiche métier](http://nausicaadoc.appli.impots/2013/012890) [demandes de RIB-formalisation et contrôles](http://nausicaadoc.appli.impots/2013/012890) ;
- **en cas d'entreprises ou de sociétés en liquidation judiciaire** : il convient de fournir à la FRST le motif suivant « Demande faite dans le cadre d'un versement DEMATIC à une exploitation agricole, SIRET fermé pour cause de liquidation judiciaire » en indiquant que l'adresse du tiers doit être remplacée par celle du mandataire et que le champ arrondissement doit comporter l'information suivante " par #nom du mandataire# ". Un IBAN (IBAN du mandataire bénéficiaire du paiement différent de l'IBAN du compte professionnel de l'exploitant) discordant peut être envisagé dans les conditions réglementaires prévues par l'annexe 1 partie 11 de la [fiche métier.](http://nausicaadoc.appli.impots/2013/012890)
- **2. Si le tiers ZFRA n'est pas créé ou insuffisamment étendu**, il faut recourir au tiers ZPHY ou à un tiers ZTMP. Plusieurs situations peuvent se présenter :
- **en cas de départ en retraite** (entreprises individuelles hors EIRL) : il convient de créer un ZPHY au nom de l'agriculteur. Une discordance entre l'IBAN du compte professionnel de l'agriculteur et l'IBAN de son compte personnel peut être envisagée, dans ce cas il doit être apporté à la FRST le motif suivant pour ajouter un IBAN discordant: « Demande faite dans le cadre d'un versement DEMATIC à une EI hors EIRL,SIRET fermé pour cause de retraite de l'agriculteur, utilisation d'un ZFRA impossible ».
- **en cas de décès de l'exploitant** (entreprises individuelles hors EIRL) : il convient de créer un ZPHY en lui communiquant les pièces justificatives précisées dans l'annexe 1 – parties 5, 6 ou 8 de la [fiche métier demandes de RIB-formalisation et contrôles](http://nausicaadoc.appli.impots/2013/012890)**.** Une discordance entre l'IBAN du tiers pour lequel la demande est créée et l'IBAN du bénéficiaire effectif du paiement (IBAN du liquidateur judiciaire), peut être envisagée dans les conditions réglementaires prévues par la fiche mentionnée ci-dessus ;

• **en cas d'entreprises individuelles ou sociétés en liquidation judiciaire** : il convient de créer un ZTMP (selon le cas « Tiers en liquidation judiciaire dont le SIRET est inactif<sup>[3](#page-21-4)</sup> ») en joignant les pièces justificatives nécessaires à la FRST prévues par l'annexe 1 – partie 11 de la [fiche métier demandes de RIB-formalisation et contrôles.](http://nausicaadoc.appli.impots/2013/012890) Une discordance entre l'IBAN du tiers pour lequel la demande est créée et l'IBAN du bénéficiaire effectif du paiement, peut être envisagée dans les conditions réglementaires prévues par la fiche mentionnée ci-dessus.

#### <span id="page-21-3"></span>C) La mise en paiement

**Les DSOCO correspondant au remboursement de la TICPE-TICGN sont assignées sur le** comptable régional, qui se charge de les comptabiliser et de les mettre en paiement<sup>[4](#page-21-5)</sup>.

Les remboursements validés suivent le circuit normal des dépenses par virement.

Les rejets de virements seront traités selon les procédures habituelles (circuit nominal de régularisation : utilisation de l'application VIR et écriture comptable manuelle dans Chorus).

#### <span id="page-21-2"></span>**5.2. LES IMPUTATIONS BUDGETAIRES DES OPÉRATIONS DE REMBOURSEMENT**

Les remboursements portant sur les livraisons de gazole non routier et de fioul lourd sont enregistrés à la section ministérielle 07, programme 200, action 12, sous-action 04 : « taxe intérieure sur les produits pétroliers ».

Les remboursements portant sur les livraisons de gaz naturel sont enregistrés à la section ministérielle 07, programme 200, action 12, sous-action 05 : « taxe intérieure de consommation sur le gaz naturel ».

#### <span id="page-21-1"></span>**5.3. L'ARCHIVAGE DES DOCUMENTS COMPTABLES ET DES PIÈCES JUSTIFICATIVES**

Les modalités définitives de conservation des pièces justificatives constituant les dossiers de DSOCO, sont celles prévues par la réglementation en vigueur et le référentiel de contrôle interne organisationnel. Les pièces justificatives doivent être conservées de manière ordonnée et sécurisée par les services prescripteurs afin de ne pas compromettre les délais de remboursement.

Les divisions État dépense / comptabilité des DRDFiP doivent assurer la conservation et l'archivage des pièces comptables conformément aux durées fixées par l'article 52 du décret n° 2012-1246 du 7 novembre 2012 relatif à la gestion budgétaire et comptable publique et jusqu'au jugement des comptes des comptables assignataires, ou à défaut jusqu'à la prescription extinctive de responsabilité (cf. le IV de l'article 60 de la loi du 23 février 1963).

Les documents comptables et pièces justificatives sont conservées par la division État dépense / comptabilité des DRDFiP, de manière à permettre l'exercice des contrôles sur pièces, notamment du droit d'évocation du comptable régional. Comme indiqué *supra*, les dossiers papiers doivent porter l'identifiant de la demande de paiement pour faciliter la recherche des pièces justificatives associées à la demande de paiement.

## <span id="page-21-0"></span>**6. LE TRAITEMENT DES RÉCLAMATIONS**

Les réclamations relatives à l'éligibilité des demandes seront traitées par les DDT ou la DDTM. Une copie des dossiers sera mise à sa disposition en tant que de besoin par la DDFiP / DRFiP (l'original étant une pièce justificative de la dépense, il doit rester à l'appui des pièces du compte annuel). Si le demandeur conteste la décision de la DDT ou DDTM, il peut déposer un recours hiérarchique auprès du Ministre de l'agriculture, de l'agroalimentaire et de la forêt.

<span id="page-21-4"></span><sup>3</sup> Cf. fiche métier sur les ZTMP fournisseurs

<span id="page-21-5"></span><sup>4</sup> Cf. annexe F de l'arrêté du 29 décembre 2015 fixant l'assignation des dépenses et des recettes des ordonnateurs secondaires des services civils de l'État.

Les réclamations afférentes à la liquidation et au paiement seront instruites par la DRFiP / DDFiP ayant procédé à l'instruction initiale de la demande.

#### **ANNEXE 1**

#### **Loi n° 2013-1278 du 29 décembre 2013 de finances pour 2014**

Article 32

II. - A. - Les chefs d'exploitation ou d'entreprise agricole participant à la mise en valeur d'une exploitation ou d'une entreprise agricole à titre individuel ou dans un cadre sociétaire, affiliés à l'assurance maladie, invalidité et maternité des personnes non salariées des professions agricoles en application de l'article L. 722-10 du code rural et de la pêche maritime ou affiliés au régime social des marins au titre de la conchyliculture, les personnes morales ayant une activité agricole au sens des articles L. 722-1 à L. 722-3 du même code et les coopératives d'utilisation en commun de matériel agricole dont le matériel est utilisé dans les exploitations agricoles en vue de la réalisation de travaux définis aux articles L. 722-2 et L. 722-3 dudit code, ainsi que les personnes redevables de la cotisation de solidarité mentionnées à l'article L. 731-23 du même code, bénéficient d'un remboursement partiel de la taxe intérieure de consommation applicable au gazole et au fioul lourd repris, respectivement, aux indices d'identification 20 et 24 du tableau B du 1 de l'article 265 du code des douanes et de la taxe intérieure de consommation sur le gaz naturel prévue à l'article 266 quinquies du même code.

B. - Pour les quantités de produits énergétiques acquises entre le 1er janvier 2013 et le 31 décembre 2013, le montant du remboursement prévu au A s'élève à :

1° 5 € par hectolitre de gazole ;

 $2^{\circ}$  1,665 € par centaine de kilogrammes nets de fioul lourd :

3° 1,071 € par millier de kilowattheures de gaz naturel.

C. ― Pour les quantités de produits énergétiques acquises à compter **du 1er janvier 2014,** le remboursement est calculé en appliquant aux volumes de gazole, de fioul lourd et de gaz naturel mentionnés au A du présent II le résultat de la différence entre le tarif applicable à ces mêmes produits, tel qu'il résulte du tableau B du 1 de l'article [265 o](http://www.legifrance.gouv.fr/affichCodeArticle.do;jsessionid=1BC59FDB5AB0E93968DD93D8C36580BE.tpdila13v_3?cidTexte=LEGITEXT000006071570&idArticle=LEGIARTI000006615102&dateTexte=&categorieLien=cid)u de l'article [266 quinquies](http://www.legifrance.gouv.fr/affichCodeArticle.do;jsessionid=1BC59FDB5AB0E93968DD93D8C36580BE.tpdila13v_3?cidTexte=LEGITEXT000006071570&idArticle=LEGIARTI000006615168&dateTexte=&categorieLien=cid) du code des douanes en vigueur l'année de l'acquisition des produits, et :

1° 3,86 € par hectolitre de gazole ;

 $2^{\circ}$  0,185 € par centaine de kilogrammes nets de fioul lourd ;

3° 0,119 € par millier de kilowattheures de gaz naturel.

Les demandes de remboursement établies par les personnes mentionnées au A du présent II sont adressées aux services des impôts territorialement compétents sur un modèle de formulaire fourni par l'administration.

#### **Extrait des articles 265 et 266 quinquies du Code des Douanes**

Les produits énergétiques repris aux tableaux B et C ci-après, mis en vente, utilisés ou destinés à être utilisés comme carburant ou combustible sont passibles d'une taxe intérieure de consommation dont les tarifs sont fixés comme suit :

[ *Extrait du tableau B*] : Produits pétroliers et assimilés [*gazole non routier et fioul lourd*].

1° Nomenclature et tarif.

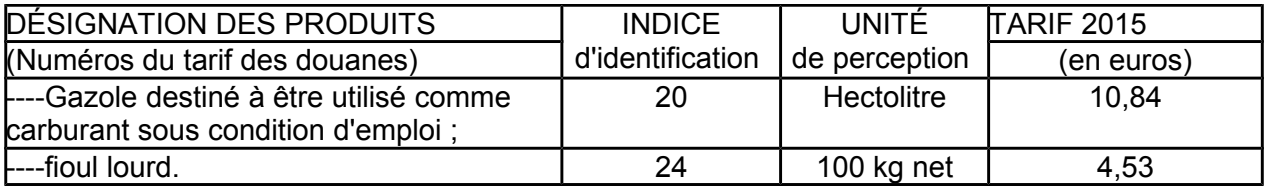

Extrait de l'article 266 quinquies du code des douanes

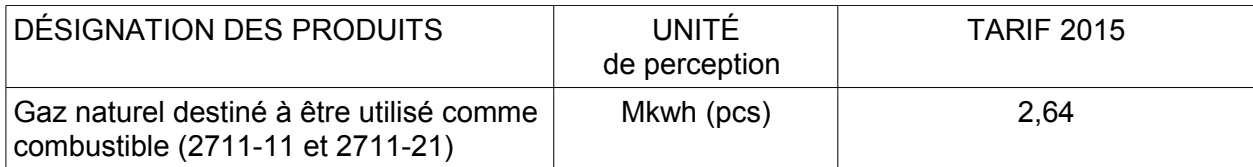

#### **ANNEXE 2**

#### *Extrait du Code rural et de la pêche maritime*

#### **Activités agricoles, travaux agricoles et forestiers**

**Art. L. 722-1. -** Le régime de protection sociale des non-salariés des professions agricoles est applicable aux personnes non salariées occupées aux activités ou dans les exploitations, entreprises ou établissements énumérés ci-dessous :

1° Exploitations de culture et d'élevage de quelque nature qu'elles soient, exploitations de dressage, d'entraînement, haras ainsi qu'établissements de toute nature dirigés par l'exploitant agricole en vue de la transformation, du conditionnement et de la commercialisation des produits agricoles lorsque ces activités constituent le prolongement de l'acte de production, ou structures d'accueil touristique précisées en tant que de besoin par décret, situées sur l'exploitation ou dans les locaux de celle-ci, notamment d'hébergement et de restauration;

2° Entreprises de travaux agricoles définis à l'article L. 722-2 ;

3° Travaux forestiers et entreprises de travaux forestiers définis à l'article L. 722-3 ;

4° Etablissements de conchyliculture et de pisciculture et établissements assimilés ainsi qu'activités de pêche maritime à pied professionnelle telle que définie par décret, sauf pour les personnes qui relèvent du régime social des marins ;

5° Activité exercée en qualité de non salariés par les mandataires des sociétés ou caisses locales d'assurances mutuelles agricoles dans les conditions prévues par décret ;

**Art. L. 722-2.** - Sont considérés comme travaux agricoles :

1° Les travaux qui entrent dans le cycle de la production animale ou végétale, les travaux d'amélioration foncière agricole ainsi que les travaux accessoires nécessaires à l'exécution des travaux précédents ;

2° Les travaux de création, restauration et entretien des parcs et jardins comprenant les travaux de maçonnerie paysagère nécessaires à l'exécution des travaux précédents.

**Art. L 722-3. -** Sont considérés comme travaux forestiers :

1° Les travaux de récolte de bois, à savoir abattage, ébranchage, élagage, éhoupage, débardage sous toutes ses formes, les travaux précédant ou suivant normalement ces opérations tels que débroussaillement, nettoyage des coupes ainsi que transport de bois effectué par l'entreprise qui a procédé à tout ou partie des opérations précédentes et, lorsqu'ils sont effectués sur le parterre de la coupe, les travaux de façonnage, de conditionnement du bois, de sciage et de carbonisation, quels que soient les procédés utilisés , ainsi que la production de bois et dérivés destinés à l'énergie ou à l'industrie ;

2° Les travaux de reboisement et de sylviculture, y compris l'élagage, le débroussaillement et le nettoyage des coupes ;

3° Les travaux d'équipement forestier, lorsqu'ils sont accessoires aux travaux ci-dessus.

Ces travaux conservent leur caractère forestier lorsqu'ils sont effectués en dehors du parterre de la coupe par une entreprise ou une section d'entreprise dont l'activité principale est l'exploitation forestière ou la production de bois brut de sciage.

#### **Cotisants solidaires**

**Art. L. 731-23.** - Sous réserve du 3° du I de l'article L.722-5, les personnes qui dirigent une exploitation ou une entreprise agricole dont l'importance est inférieure à celle définie à l'article L. 722-5 et supérieure à un minimum fixé par décret ont à leur charge une cotisation de solidarité calculée en pourcentage de leurs revenus professionnels définis à l'article L. 731-14, afférents à l'année précédant celle au titre de laquelle la cotisation est due. Ces revenus professionnels proviennent de l'ensemble des activités agricoles exercées au cours de l'année de référence, y compris lorsque l'une de ces activités a cessé au cours de ladite année. A défaut de revenu, la cotisation de solidarité est déterminée sur la base d'une assiette forfaitaire provisoire déterminées dans des conditions fixées par décret. Cette assiette forfaitaire est régularisée lorsque les revenus sont connus. Le taux de la cotisation est fixé par décret.

Les articles L725-12-1 et L731-14-1 sont applicables aux personnes mentionnées au présent article.

Les personnes mentionnées au présent article cessent d'être redevables de cette cotisation dès lors qu'elles remplissent les conditions mentionnées au 3° du I de l'article L.722-5.

#### **ANNEXE 3**

#### **Tableau des pièces justificatives exigées pour le remboursement de la Taxe Intérieure de Consommation sur les produits énergétiques (TIC) et de la Taxe Intérieure de Consommation sur le Gaz Naturel (TICGN) selon le type de demandeur**

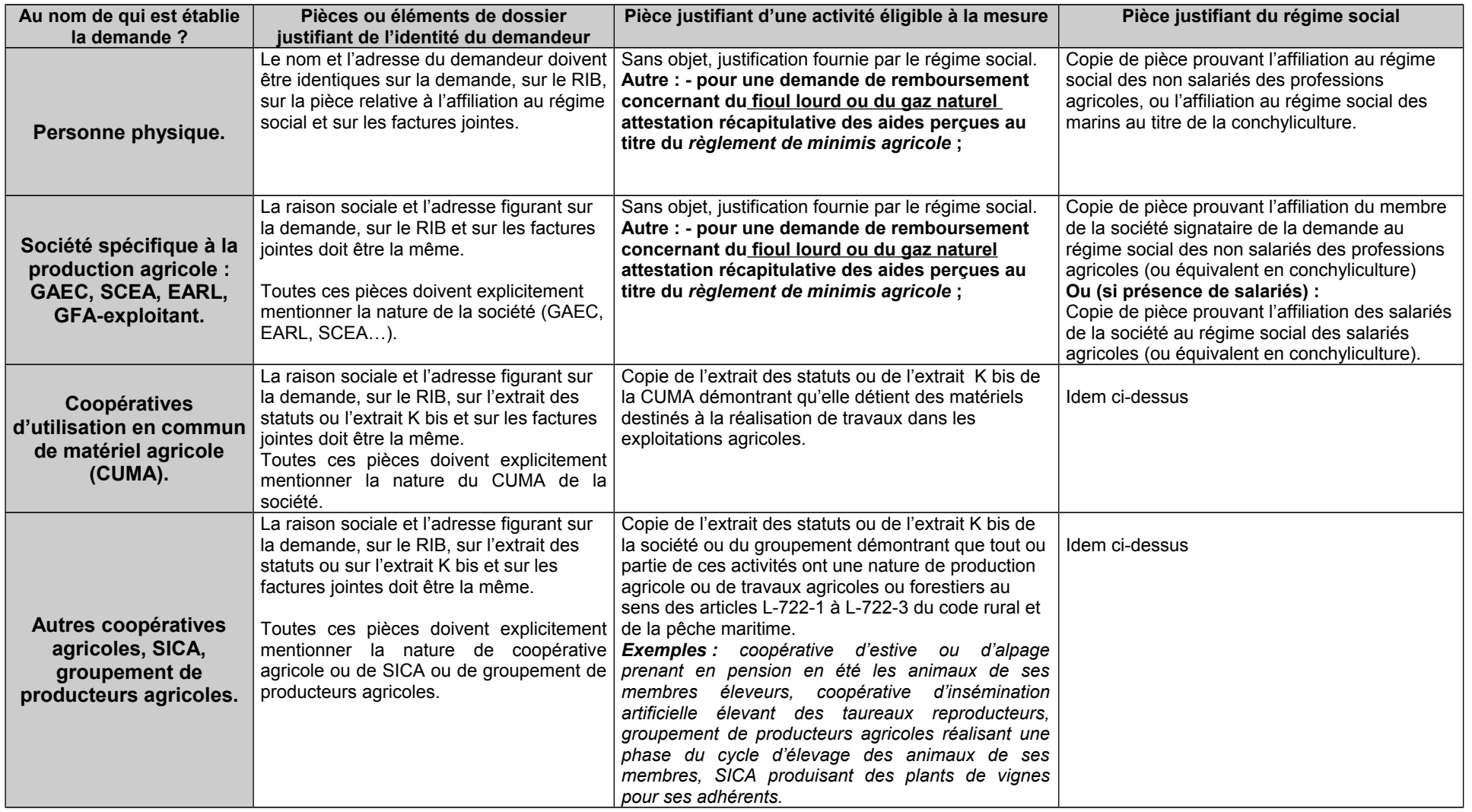

Suite page suivante

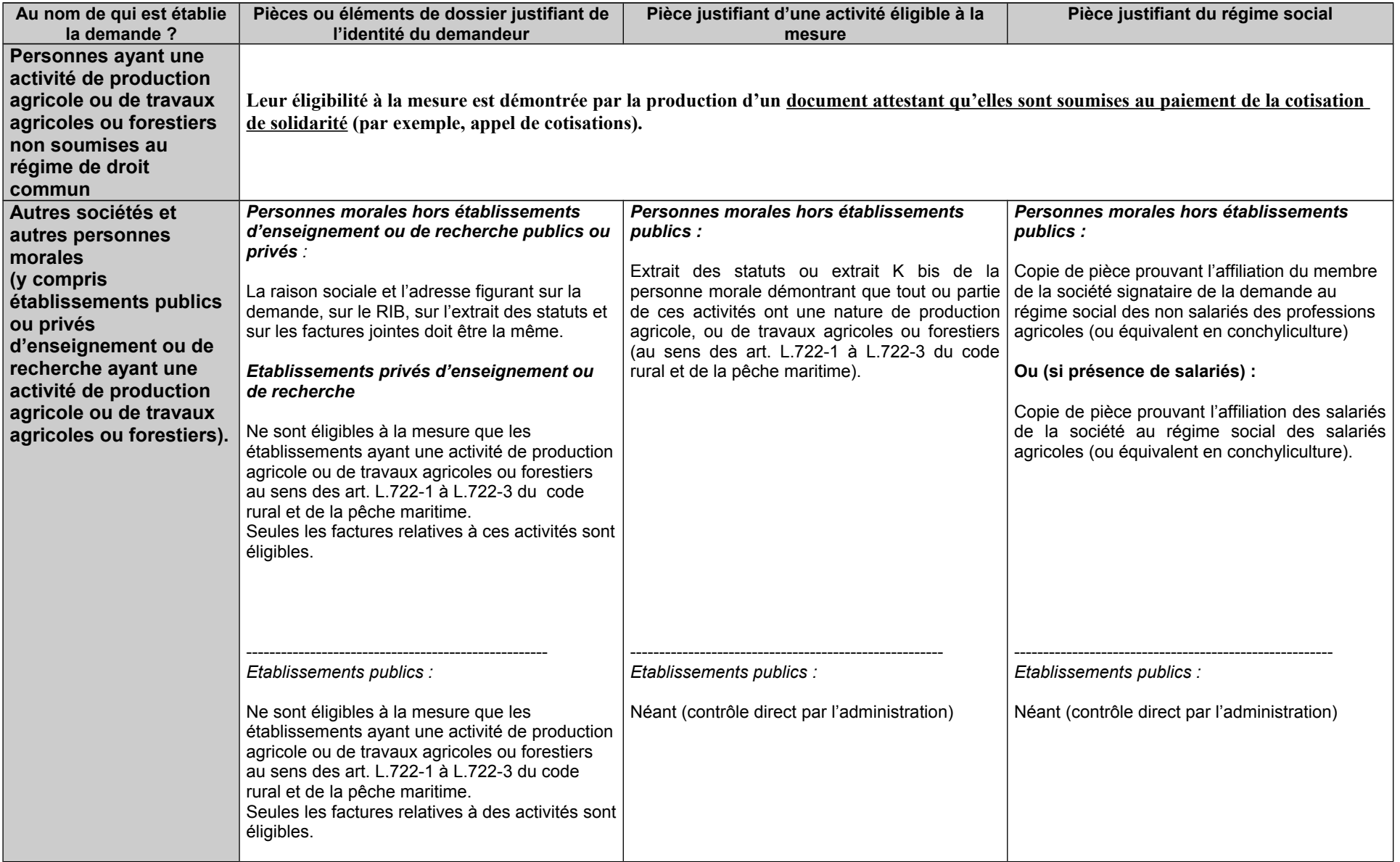

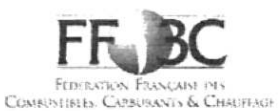

### DENOMINATIONS COMMERCIALES DIVERSES POUVANT FIGURER SUR LES FACTURES DE GAZOLE **NON ROUTIER - LISTE NON EXHAUSTIVE**

#### **GAZOLE NON ROUTIER (GNR) - N° ONU 1202 :**

3 GNR **BP GNR BP GNR D BP GNR P** BP MOTEUR PRO (OU MOTOR PRO) BP MOTEUR PRO BO BP MOTEUR PRO BIO 0 BP MOTEUR PRO BIO FREE BP MOTEUR PRO GASOIL TRACTION **DGAZOLE GNR DGAZOLE GNR PLUS ESSO MOTOR PLUS EXCELTRACTION FIOUL TRACTION GNR GAS-OIL NON ROUTIER GASOIL NON ROUT. GASOIL NON ROUTIER GASOIL NON ROUTIER + GASOIL NON ROUTIER AKTION GASOIL NON ROUTIER BO** GASOIL NON ROUTIER BO SANS EMAG **GASOIL NON ROUTIER BP PRO MOT.LIVRE GASOIL NON ROUTIER BP MOTEUR PRO** GASOIL NON ROUTIER BP MOTEUR PRO BO **GASOIL NON ROUTIER ESSO MOTOR PLUS GASOIL NON ROUTIER PRO GAZ.OIL NON ROUTIER GAZ.OIL NON ROUTIER ETE GAZ.OIL NON ROUTIER HIVER GAZ.OIL NON ROUTIER PREMIUM GAZOLE NON ROUTIER GAZOLE NON ROUTIER ADDITIVE** GAZOLE NON ROUTIER BP MOTEUR PRO B0 **GAZOLE NON ROUTIER ESSO MOTOR PLUS GAZOLE NON ROUTIER EXPERT GAZOLE NON ROUTIER HIVER GAZOLE NON ROUTIER NEO GAZOLE NON ROUTIER NF EN590 ETE GAZOLE NON ROUTIER PERFORMANCE GAZOLE NON ROUTIER PLUS GAZOLE NON ROUTIER STANDARD GAZOLE NON ROUTIER STATION GAZOLE NON ROUTIER SUPERIEUR GAZOLE PREMIUM TRACTION GN AIR GNR** GNR 4 ETOILES (GNR \*\*\*\*\*)  $GNR+$ **GNR+ EXCEL 5** 

**GNR ACTI+ GNR-AD GNR BO GNR BO-20° GNR BIO FREE GNR BP MOTEUR PRO GNR BP PRO GNRD GNR ECO PROPULSION INSI GNR EMERAUDE GNR ENERGIE PLUS GNR ESSO MOT+ GNR ESSO MOTOR** GNR ESSO MOTOR + **GNR ESPACE GNR GAZOLE NON ROUTIER GNR GAZOLE NON ROUTIER EXTRA GNR HORIZON BO GNR MOTEUR PRO GNR ORDINAIRE HL THOUARCE GNR ORDINAIRE HL VAAS GNRP GNR PERFORMANCE GNR PLUS GNR PREMIUM GNR PREMIUM HL THOUARCE GNR PREMIUM HL VAAS GNR PRO BP GNR SF PRO GNR STANDARD GNRSTART GNR SUPERIEUR GNR TOTAL TRACTION PREMIUM GNR TRACTION GNR TRACTION FORCE PLUS GNR TRACTION PREMIER GNRTT GNR TURBO GNR TURBO TRACTION GNR VENTE GASOIL NON ROUTIER** GO-N-ROU **GO NON ROUTIER GONR GONR BO GONR ETE GONR HIVER GONR PERF GONR SUPERIEUR** GONR TRACTOTHERM PREMIUM

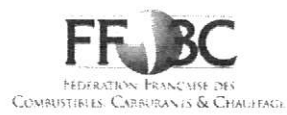

## DENOMINATIONS COMMERCIALES DIVERSES POUVANT FIGURER SUR LES FACTURES DE GAZOLE NON

**ROUTIER - LISTE NON EXHAUSTIVE** 

TOTAL TRACTION PREMIER TOTAL TRACTION PREMIER MONTAGNE **TRACTION EFFICACITE TRACTION F+** 

 $\lambda$ 

**TRACTION FORCE PLUS TRACTION PREMIUM TURBO TRACTION** 

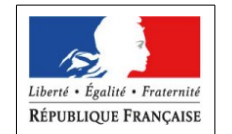

N° PACAGE : | \_|\_|\_|\_|\_|\_|\_|\_|\_|

Concerne uniquement les agriculteurs

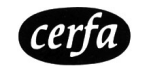

**LA FORÊT Cerfa n° : 14902\*04**

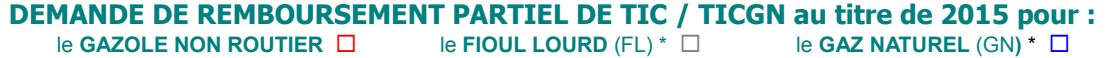

(cochez la ou les cases correspondantes)

#### **ACHETÉS POUR LES ACTIVITÉS AGRICOLES DU 1ER JANVIER 2015 AU 31 DÉCEMBRE 2015**

**\* à compter de 2015, le remboursement partiel de TIC pour le fioul lourd et de TICGN pour le gaz naturel constitue une aide de minimis agricole.**

**IDENTIFICATION DU DEMANDEUR**

 Entreprise individuelle (chef d'exploitation agricole à titre individuel, entrepreneur de travaux agricoles ou forestiers à titre individuel, exploitant forestier à titre individuel)

Entreprise sociétaire (GAEC, EARL, CUMA, SCEA, GFA, SARL, …) ou Association

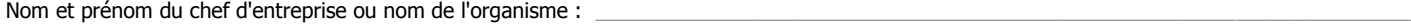

Nom du gérant ou membre associé de l'organisme :

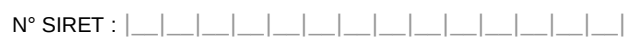

Raison sociale : \_\_\_\_\_\_\_\_\_\_\_\_\_\_\_\_\_\_\_\_\_\_\_\_\_\_\_\_\_\_\_\_\_\_\_\_\_\_\_\_\_\_\_\_\_\_\_\_\_\_\_\_\_\_\_\_\_\_\_\_\_\_\_\_\_\_\_\_\_\_\_\_\_\_\_\_\_\_\_\_\_\_\_\_\_\_\_\_\_\_\_\_\_\_\_\_\_\_\_\_\_\_\_\_\_\_\_\_

Adresse de l'établissement :

 $\text{Code postal}: | \_\_\_\_\_\_\_\_\_\_\_\_\_\_\_\_$ 

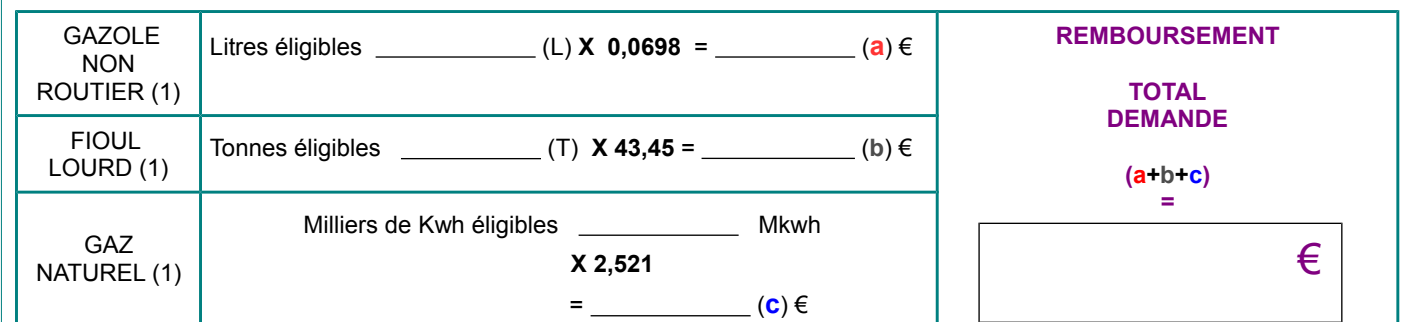

#### **ENGAGEMENTS ET SIGNATURE**

Je soussigné **(NOM et PRENOM du représentant légal) :\_\_\_\_\_\_\_\_\_\_\_\_\_\_\_\_\_\_\_\_\_\_\_\_\_\_\_\_\_\_\_\_\_\_\_\_\_\_\_\_\_\_\_\_\_\_\_\_\_\_\_\_\_\_\_\_\_\_\_\_**

– certifie avoir pouvoir pour représenter le demandeur dans le cadre de la présente formalité ;

– certifie l'exactitude de l'ensemble des informations fournies dans le présent formulaire et les pièces jointes ;

– atteste sur l'honneur (2) que la quantité totale de produits énergétiques indiquée sur les factures ci-jointes a été utilisée uniquement pour les usages professionnels dont je déclare avoir pris connaissance et certifie que les copies des factures présentées sont en parfaite conformité avec les originaux que je détiens et m'engage à produire sur simple demande.

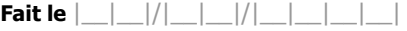

**Signature obligatoire :**

(1) Le montant doit être identique au total des achats éligibles porté en page n°2.

(2) L'article 441-6 du code pénal punit de de 2 ans d'emprisonnement et de 30 000€ d'amendes le fait de fournir sciemment une fausse déclaration ou une déclaration incomplète en vue d'obtenir ou de tenter d'obtenir, de faire obtenir ou de tenter de faire obtenir d'une personne publique, d'un organisme de protection sociale ou d'un organisme chargé d'une mission de service public une allocation, une prestation, un paiement ou un avantage indu.

#### **RÉSERVÉ À L'ADMINISTRATION**

**À L'USAGE DU MINISTÈRE EN CHARGE DE L'AGRICULTURE – NE RIEN INSCRIRE DANS CETTE SECTION**

N° DOSSIER : \_\_\_\_\_\_\_\_\_\_\_\_\_\_\_\_\_\_\_\_\_\_\_\_\_\_\_\_\_\_\_\_\_\_ REFERENCE CHORUS : \_\_\_\_\_\_\_\_\_\_\_\_\_\_\_\_\_\_\_\_\_\_\_\_\_\_\_\_\_\_\_\_\_\_\_\_\_\_\_\_\_\_\_\_

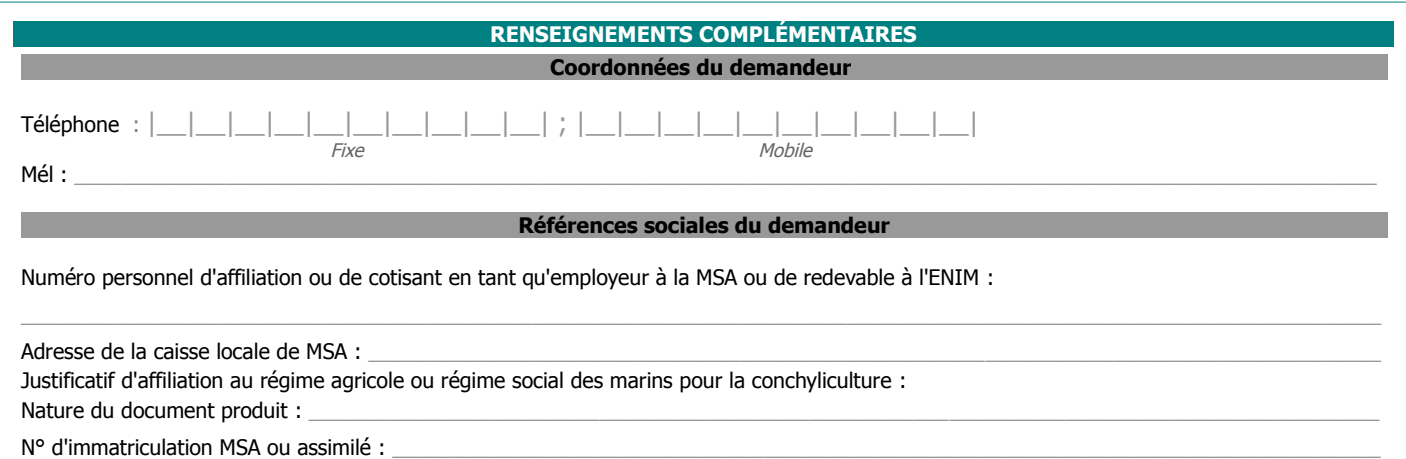

#### **RÉCAPITULATIF des FACTURES de GAZOLE NON ROUTIER et/ou de FIOUL LOURD (FL) et/ou de GAZ NATUREL (GN)**

Le total des quantités de GNR / FL / GN résultant des factures déclarées ci-dessous ne doit pas excéder la/les quantité(s) de GNR/FL/GN réellement utilisée(s) pour les usages professionnels éligibles à la mesure de remboursement partiel. Les factures prises en compte ne peuvent être que celles libellées au nom du demandeur, exploitant individuel ou société, titulaire du compte bancaire correspondant au RIB fourni. En cas de demande provenant d'une société d'un type spécifique à l'agriculture, la facture doit mentionner explicitement le type de société (GAEC, EARL, SCEA, CUMA, GFA, SARL...) et sa raison sociale.

#### **REMPLIR UNE LIGNE PAR FACTURE (1)**

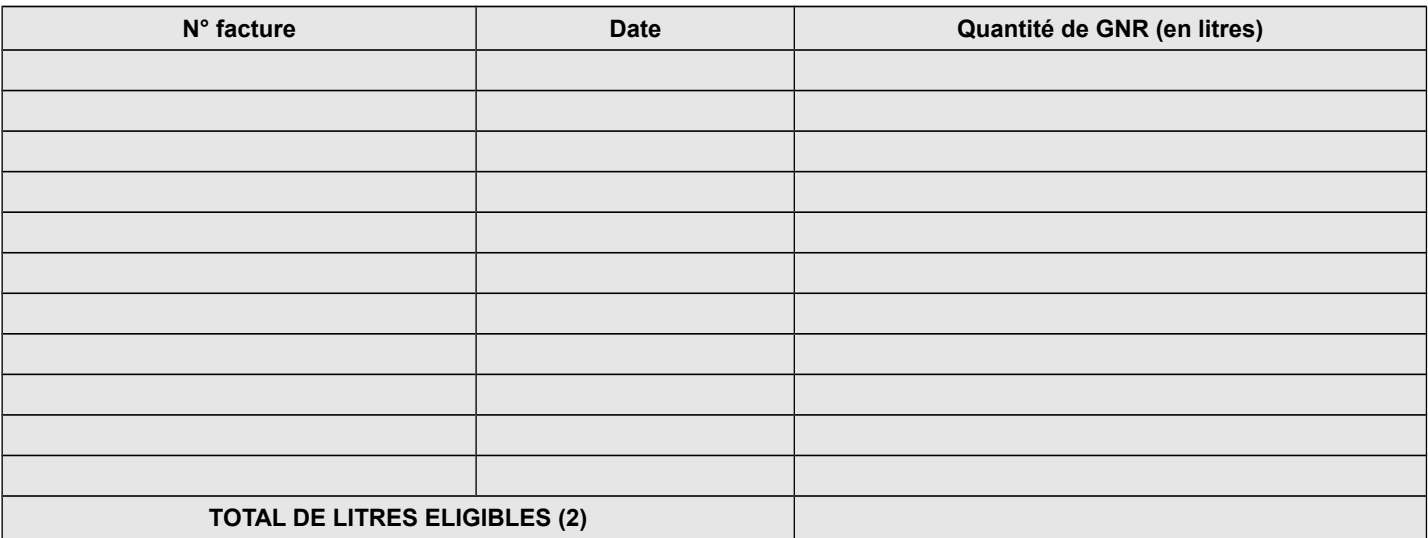

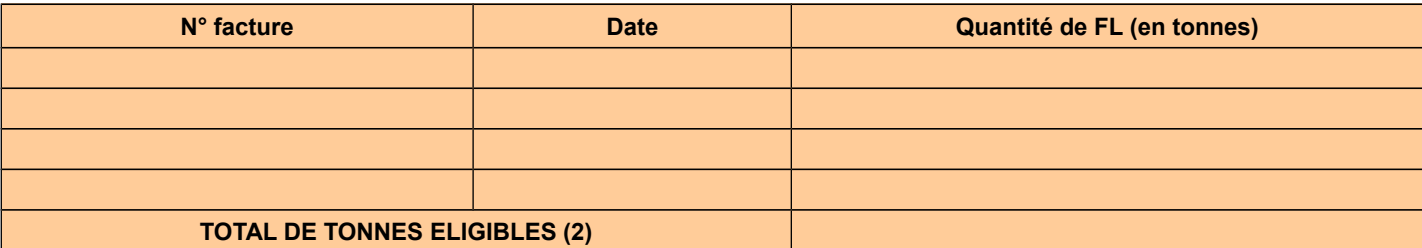

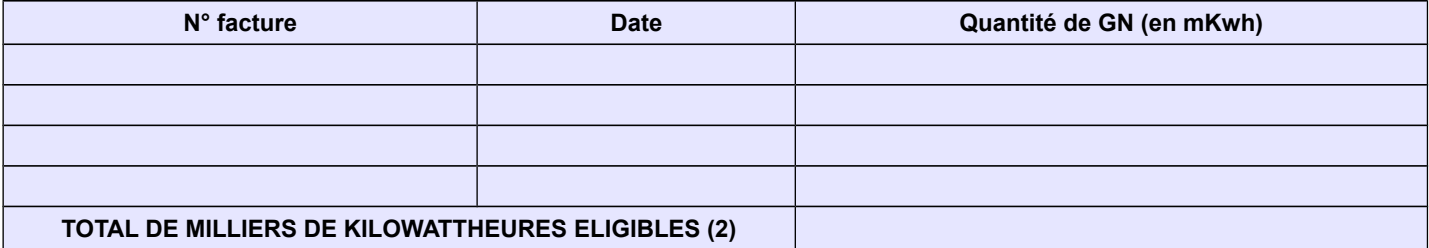

(1) Seules sont éligibles les factures dont la date de livraison est comprise entre le 1er janvier 201 5 inclus et le 31 décembre 2015 inclus, établies au nom du demandeur (entreprise individuelle, société ou association), lequel doit être identique à celui figurant sur le RIB -IBAN fourni.

(2) Montant repris en page n°1 (demandeur personne physique ou personne morale).

### **Modèle d'attestation à insérer dans tous les formulaires de demande d'aide au titre du règlement (UE) n° 717/2014 de la Commission du 27 juin 2014 concernant l'application des articles 107 et 108 du traité (UE) concernant les aides** *de minimis* **dans le secteur de la pêche et de l'aquaculture**

**Je suis (nous sommes) informé(es)** que la présente aide relève du régime « de minimis », conformément au règlement (UE) nº 717/2014 de la Commission du 27 juin 2014 concernant l'application des articles 107 et 108 du traité CE aux aides de minimis dans le secteur de la pêche et de l'aquaculture publié au Journal Officiel de l'Union européenne le 28 juin 2014.

#### **J'atteste (nous attestons) sur l'honneur** :

- avoir reçu au cours de l'exercice fiscal en cours et des deux derniers exercices fiscaux la somme totale inscrite dans le tableau cidessous au titre des aides « de minimis » relevant du règlement (UE) nº 717/2014 de la Commission du 27 juin 2014 concernant l'application des articles 107 et 108 du traité CE aux aides de minimis dans le secteur de la pêche et de l'aquaculture ou d'autres règlements « de minimis ».

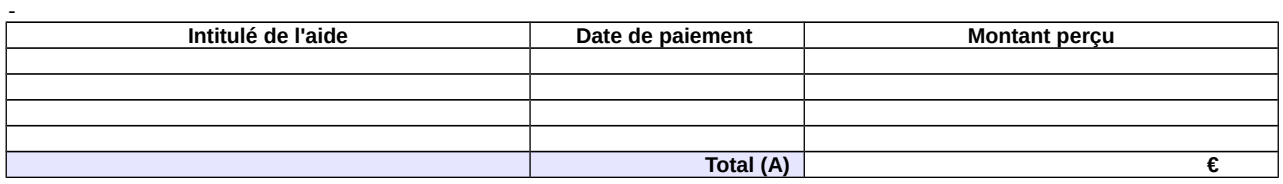

- avoir demandé mais pas encore perçu au cours de l'exercice fiscal en cours et des deux derniers exercices fiscaux la somme totale inscrite dans le tableau ci-dessous au titre des aides « de minimis » conformément au règlement (UE) nº 717/2014 de la Commission du 27 juin 2014 concernant l'application des articles 107 et 108 du traité CE aux aides de minimis dans le secteur de la pêche et de l'aquaculture.

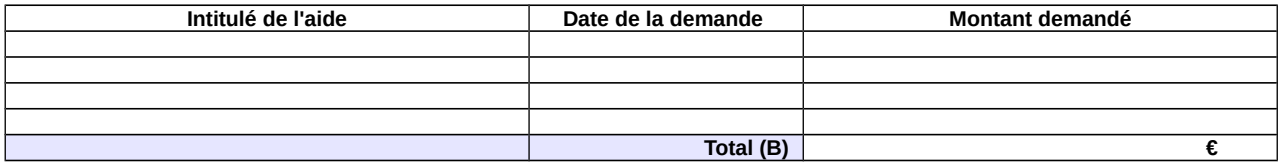

- demander, dans le présent formulaire, une aide relevant du régime « de minimis » conformément au règlement (UE) n° 717/2014 de la Commission du 27 juin 2014 concernant l'application des articles 107 et 108 du traité CE aux aides de minimis dans le secteur de la pêche et de l'aquaculture.

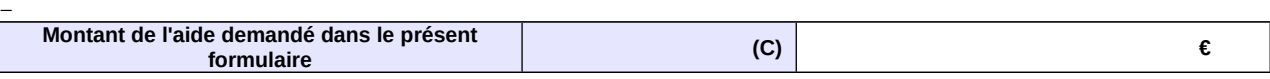

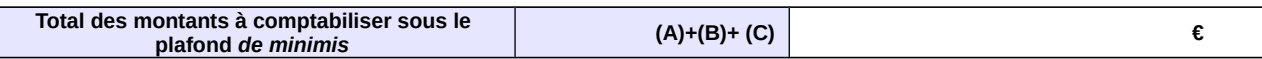

Si la somme des montants perçus et des montants demandés au titre des aides « de minimis » additionnée au montant de l'aide demandée dans le présent formulaire [(A)+(B)+(C)] excède 30 000€, l'aide demandée dans le présent formulaire ne sera pas accordée.

**Je m'engage (nous nous engageons)** à conserver ou fournir tout document permettant de vérifier l'exactitude de la présente déclaration, demandé par l'autorité compétente, pendant 10 années à compter du versement de l'aide demandée dans le présent formulaire.

Date et signature

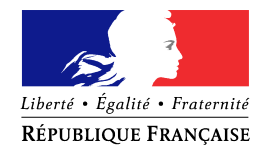

## **NOTIFICATION DE DÉCISION**

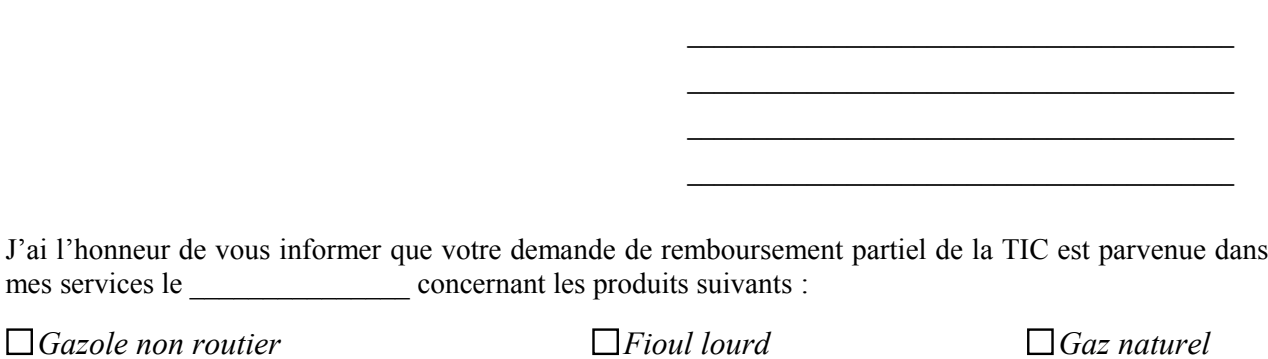

**Le** 

Après instruction du dossier, votre demande a été :

 **Mise en instance** dans l'attente des compléments d'information mentionnés ci-dessous :

*Pièce(s) complémentaire(s) à fournir*

 **Rectifiée** pour le ou les motifs suivants **:** 

La volumétrie définitivement retenue au titre de votre demande est de :

……….……litres de gazole non routier, …………….tonnes de fioul lourd, ……….……milliers de kilowattheures de gaz naturel,

soit un remboursement total de …………………….euros.

 **Rejetée** pour les ou les motifs suivants :

 $\square$  Demande non éligible, compte tenu de l'activité ou inéligibilité du demandeur

Non-conformité entre carburant et activité

Incohérence entre le volume et la facture

- $\Box$  Facture(s) non éligible(s) (date de livraison ou nature du carburant non éligible)
- Erreur dans la demande
- □ Dépassement du délai légal de dépôt de la demande
- Double demande au même nom
- □ Autres

*Pour contester cette décision, vous disposez d'un délai de deux mois à compter de sa notification conformément aux articles R 421-1 à R 421-7 du code de justice administrative.*

*L'article 441-6 du code pénal punit de 2 ans d'emprisonnement et de 30 000 euros d'amende le fait de fournir une déclaration mensongère en vue d'obtenir d'une administration publique ou d'un organisme chargé d'une mission de service public une allocation, un paiement ou un avantage indu.*

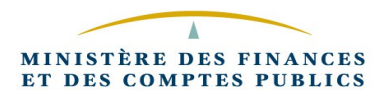

#### **Circuit de gestion des remboursements TIC-TICGN sur CFO**

→ Pour les demandes saisies sur le portail DémaTIC et déversées automatiquement dans CFO, suivre le guide de formation en annexe 11 de la présent instruction.

→ Pour les demandes papiers, suivre le kit d'auto-formation « la saisie du formulaire DSO » à l'adresse web suivante: **http://magellan.bercy.cp/fce-moderfie/chorus/2/website/sommaire.htm** Vous trouverez par ailleurs ci-dessous un mémento pour vous guider pas à pas dans la saisie du formulaire DSO.

#### **MODE OPERATOIRE FORMULAIRE DSO**

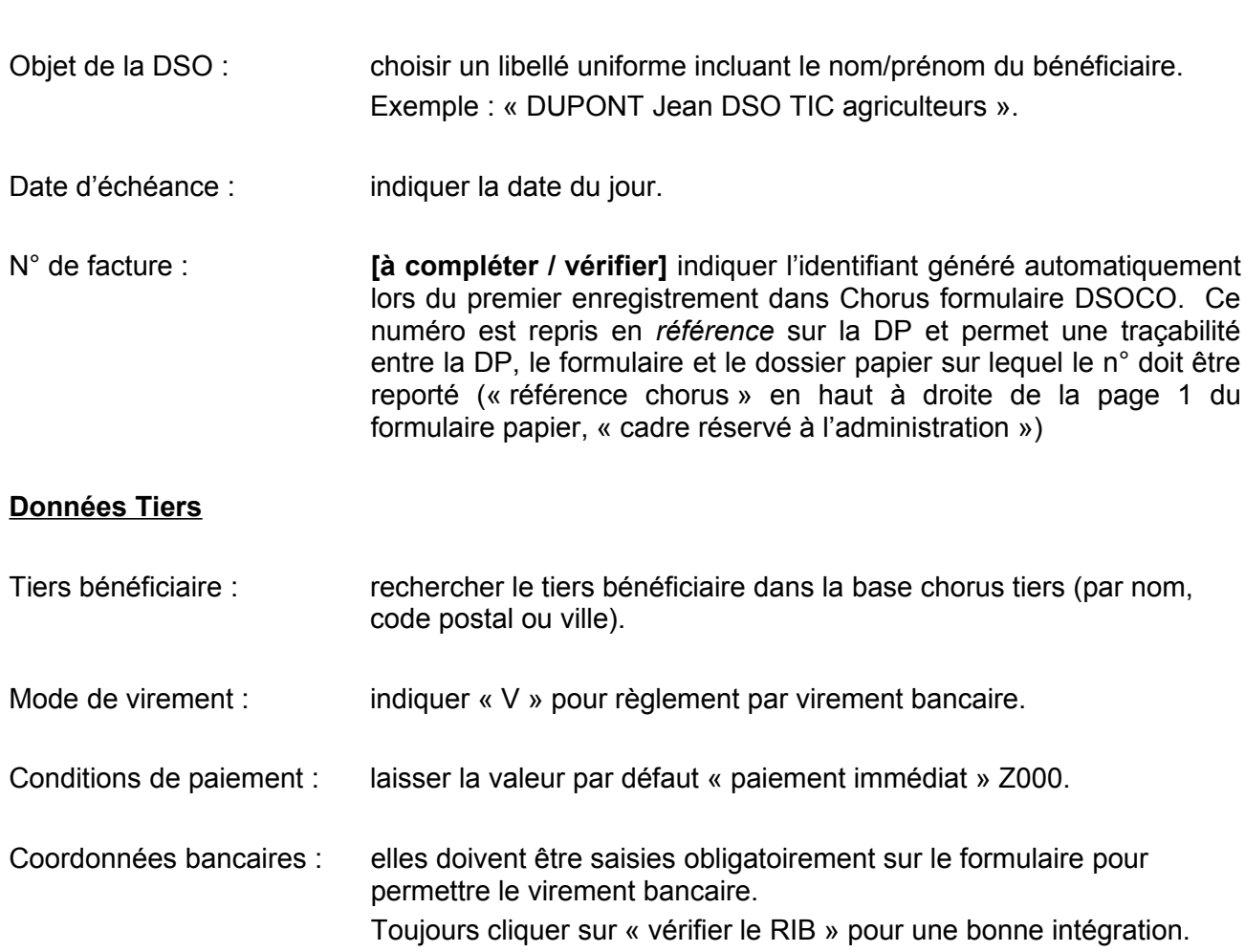

#### **Données « Poste »**

**En-tête :** 

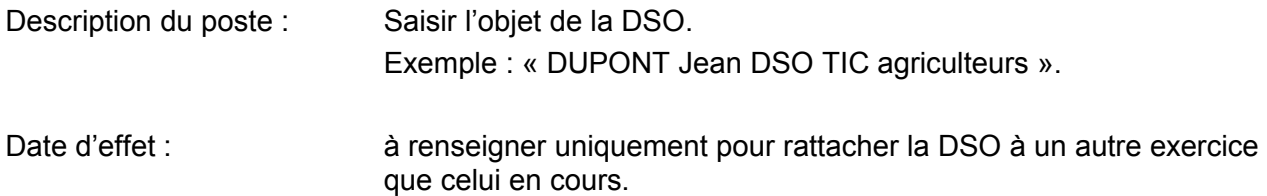

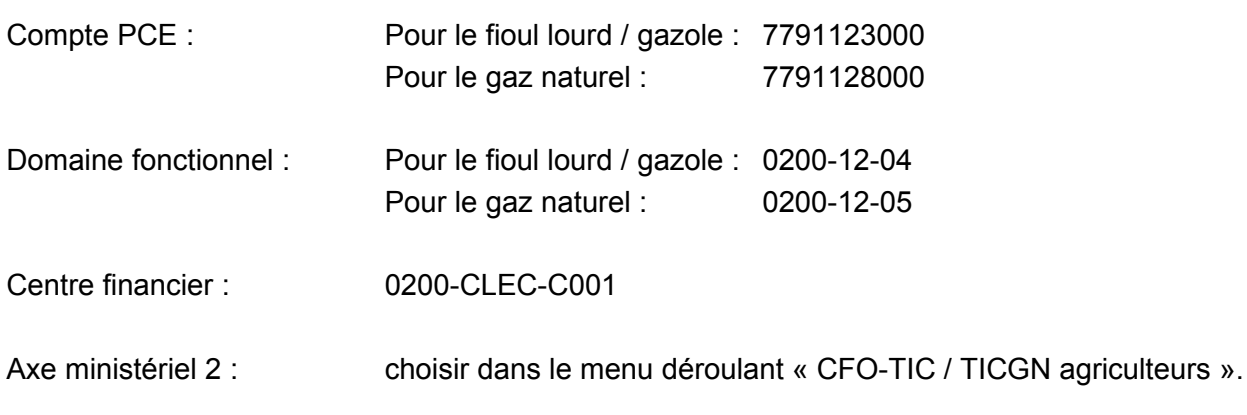

## **Partie facultative**

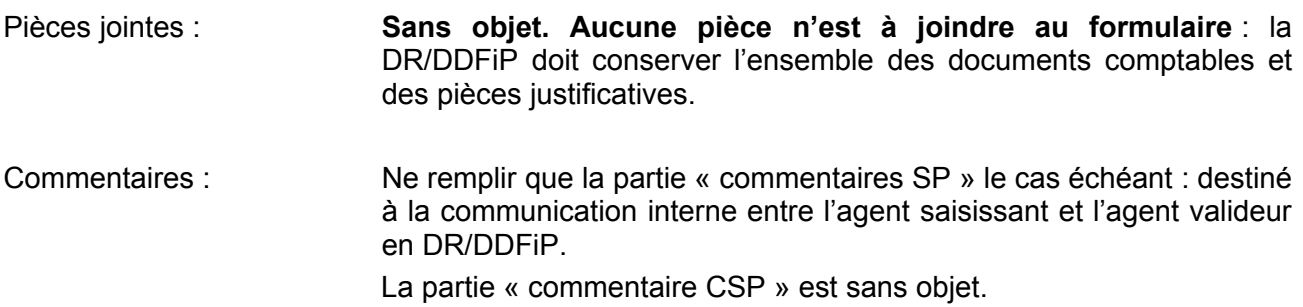

**Enregistrer** : sauvegarde le formulaire pour une modification ultérieure (mode brouillon). Un identifiant numérique est attribué automatiquement au formulaire, qui doit être saisi dans l'en-tête (« numéro de facture ») comme indiqué *supra*.

**Valider** : le formulaire est transmis dans le cœur Chorus.

### **Consultation de la fiche synthétique (une fois le formulaire envoyé) :**

Il est possible de retrouver une DSO par le biais :

- ▶ de son numéro identifiant
- de son libellé complet\*
- ▶ de sa date de création

\*Le « libellé » du formulaire est composé des éléments suivants : Identifiant + Date et heure + objet de la DSO **Exemple : 01/01/2012 12:00:00 DUPONT Jean DSO TIC agriculteurs**

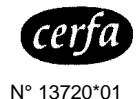

**Nom (raison sociale) de l'utilisateur de gaz :Numéro du contrat de fourniture de gaz :**

**Nom et adresse du fournisseur de gaz émetteur des factures :**

## **ANNEXE A bis Etat récapitulatif du gaz naturel utilisé pour l'enrichissement des serres** articles 266 quinquies et 266 quinquies A du code des douanes

**REGULARISATION DE LA TICGN au titre de l'année :**

#### **Renseignements sur la cogénération** (le cas échéant)

**Différence**

Part de gaz servant à produire de la chaleur en % **(a)**

Part de gaz servant à produire de l'électricité en % **(b)**

 $NB : (a) + (b) = 100$ 

Date de mise en service de la

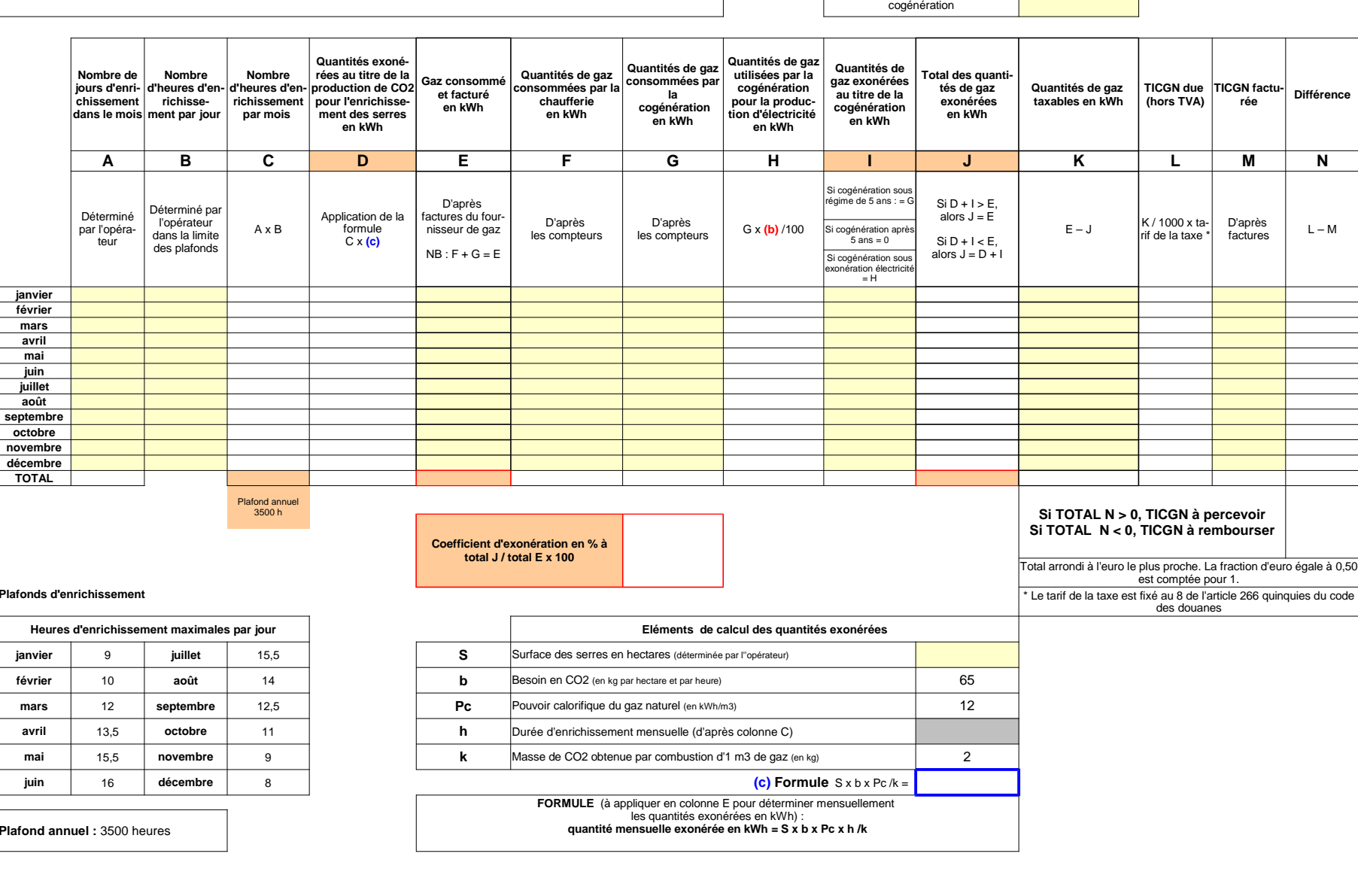

Plafonds d'

**janvier février mars avril mai juin juilletaoût**

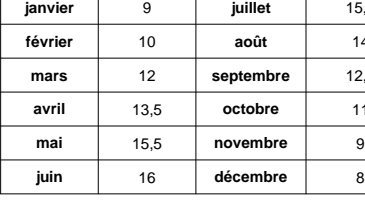

## ANNEXE 9 Memento

Constitution de l'identifiant tiers personne physique (IREP) à partir d'une copie de la carte nationale d'identité

Outre les nom et prénom de la personne physique concernée, l'IREP se compose de 10 chiffres codifiant une partie des informations contenues dans la carte nationale d'identité :

- **Sexe** : pour un homme, indiquer 1; pour une femme, indiquer 2.
- - **Année de naissance** : codifiée par les deux derniers chiffres de l'année concernée.

Exemples : pour une personne née en 1976, indiquer 76 ; pour une personne née en 2012, indiquer 12.

- - **Mois de naissance** : codifié par le nombre correspondant au mois de naissance. Exemple : pour une personne née en novembre, indiquer 11.
- - **Département de naissance** : codifié par le nombre correspondant au département de naissance.

Il est composé de *deux chiffres* pour les personnes nées en France métropolitaine.

Exemple : pour une personne née en Haute-Savoie, indiquer 74.

Il est composé de *trois chiffres* pour les personnes nées en outre-mer.

Exemple : pour une personne née à la Réunion, indiquer 974.

Pour les personnes nées à l'étranger, une seule codification est retenue : indiquer 99.

- **Commune de naissance** : codifiée dans le Code officiel géographique (COG), consultable en ligne sur le site de l'INSEE : <http://www.insee.fr/fr/methodes/nomenclatures/cog/>

Retenir la terminaison à *trois chiffres* du COG pour les personnes nées en France métropolitaine ou à l'étranger.

Exemples : pour une personne née à Annecy, le COG est 74 010 : indiquer 010.

## Pour une personne née en Belgique, le COG est 99 131 : indiquer 131.

Retenir la terminaison à *deux chiffres* pour les personnes nées en outre-mer.

Exemple : pour une personne née à Saint-Denis de la Réunion, le COG est 974 11 : indiquer 11.

Voir également la fiche Flash 25-6 « les tiers clients ZPHY "Personnes physiques", ZTAE "Agents de l'Etat" »

Consultable sur Nausicaa : Gestion publique > [Comptabilité et dépense de l'Etat](javascript:jlbBreadcrumbLink%20() > CHORUS > [Tiers et banques](javascript:jlbBreadcrumbLink%20() > Groupes de comptes > Clients